# **FUENTES DE INFORMACIÓN EN CC. SOCIALES PARA INVESTIGADORES EN INFORMACIÓN Y COMUNICACIÓN AUDIOVISUAL**

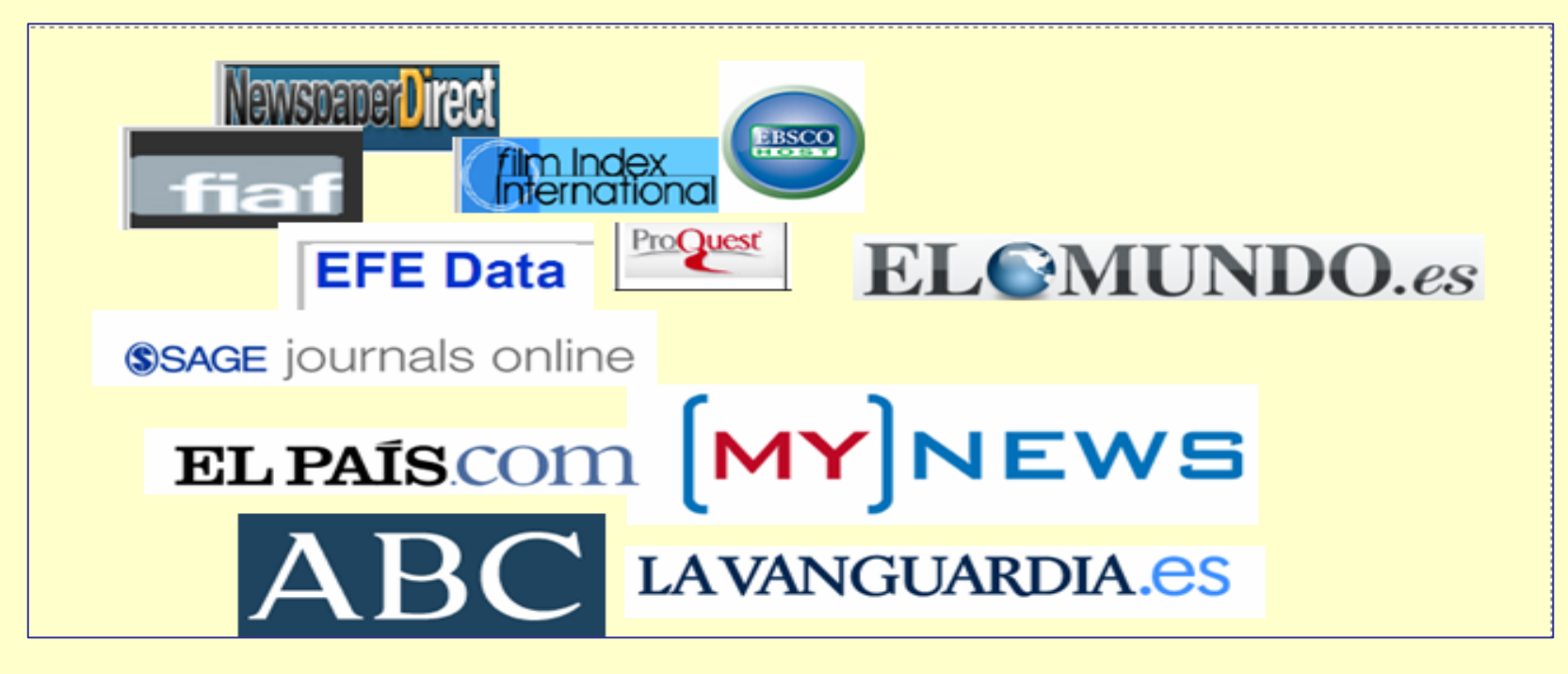

#### **Taller práctico para doctorandos del Departamento de Periodismo III, 20 de diciembre de 2010**

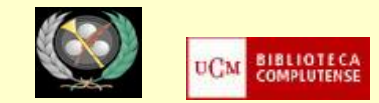

•**BÚSQUEDA Y RECOPILACIÓN DE INFORMACIÓN (INTERNET, BASES DE DATOS, PORTALES DE REVISTAS ELECTRÓNICAS)**

•**EVALUACIÓN DE LA INFORMACIÓN: IMPORTANTE EN EL CASO DE RECURSOS EN INTERNET**

•**USO DE LA INFORMACIÓN EN LA ELABORACIÓN DE TRABAJOS DE INVESTIGACIÓN (CITAS BIBLIOGRÁFICAS, DERECHOS DE AUTOR)**

•**PUBLICACIÓN DE LOS TRABAJOS DE INVESTIGACIÓN (VISIBILIDAD DE LOS AUTORES, PUBLICACIÓN EN RECURSOS DE IMPACTO Y CALIDAD)**

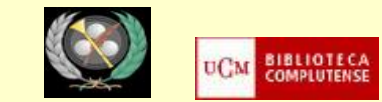

## **BÚSQUEDA DE INFORMACIÓN ACADÉMICA EN CC. SOCIALES**

••**DOCUMENTOS RELEVANTES:** Libros, Tesis doctorales, ponencias de congresos, artículos de revistas, otros (pre - prints, informes de entidades profesionales, estadísticas, legislación...)

•**HERRAMIENTAS:** Catálogos de bibliotecas, bases de datos, portales de revistas electrónicas, sitios web de instituciones y organismos profesionales, archivos abiertos (temáticos e institucionales)

•**LOCALIZACIÓN DE ESTAS HERRAMIENTAS:** Páginas web de bibliotecas (universitarias, especializadas), bases de datos y directorios con selección de recursos web de calidad, directorios de revistas de calidad (comerciales y Open Access), metabuscadores,...

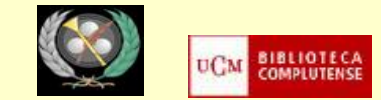

## **LA PÁGINA DE LA BIBLIOTECA COMPLUTENSE**

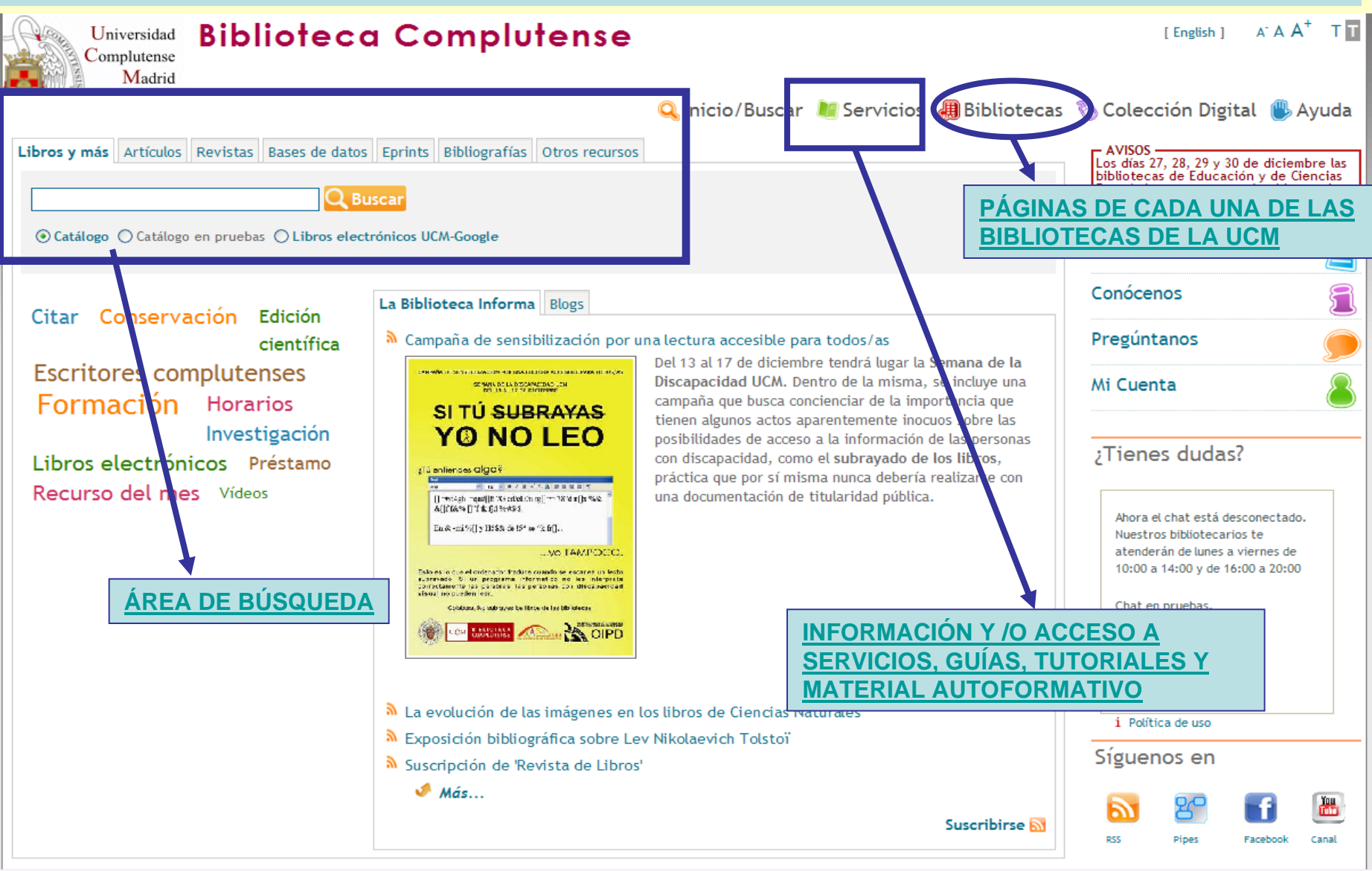

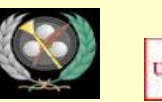

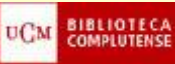

## **LA PÁGINA DE LA BIBLIOTECA DE CC.DE LA INFORMACIÓN**

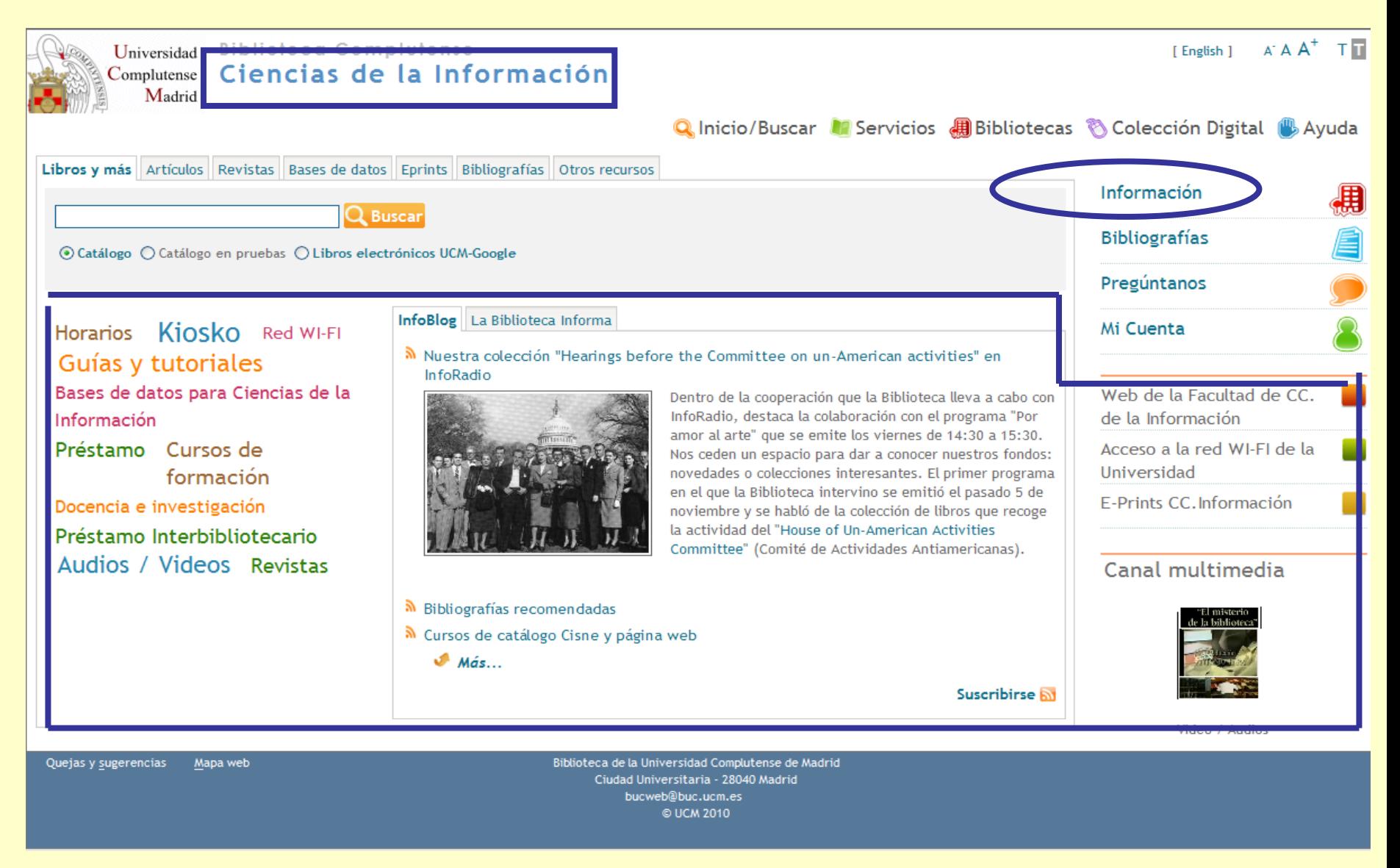

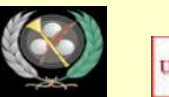

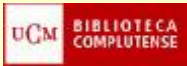

••**LIBROS:** De interés en determinadas áreas de las CC. Sociales, sobre todo los de recopilación de artículos, "estado de la cuestión", obras de referencia (diccionarios, enciclopedias, informes, estadísticas, memorias, colecciones impresas de documentos de trabajo, etc.)

•**Localización y acceso:**

•**[Catálogo Cisne:](http://cisne.sim.ucm.es/)** nos informa sobre la existencia y ubicación de libros impresos y permite el acceso al texto de libros electrónicos ( **Wiley Online Library. Communication & Media Studies**, **Palgrave Connect)**

•**Otros catálogos de bibliotecas:** 

•Además: **libros UCM-Google**, **Internet Archive**, etc.

#### •**TESIS DOCTORALES:**

•**Localización y acceso:**

**[Catálogo Cisne](http://cisne.sim.ucm.es/search*spi~S2)**: Nos informa sobre las tesis impresas de la UCM y su ubicación y permite el acceso a las tesis en formato electrónico. Las tesis impresas inéditas pueden ser consultadas en las bibliotecas de los centros y/o en el **[Servicio de](http://www.ucm.es/BUCM/biblioteca/5849.php)  [Tesis Doctorales](http://www.ucm.es/BUCM/biblioteca/5849.php)**

•**[Otros catálogos de bibliotecas:](http://www.ucm.es/BUCM/buscar/5831.php)** Nos informan sobre tesis leídas en otras universidades. Algunas pueden ser solicitadas en préstamo interbibliotecario. De especial interés, **[catálogo Rebiun](http://rebiun.crue.org/cgi-bin/rebiun/O7895/IDe3724cd3?ACC=101)** (tesis españolas) y **[Karlsruhe](http://www.ubka.uni-karlsruhe.de/kvk_en.html)** (tesis extranjeras)

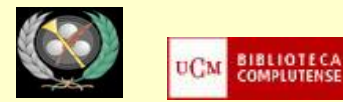

#### • **OTRAS HERRAMIENTAS PARA LOCALIZAR Y/O ACCEDER AL TEXTO DE TESIS DOCTORALES:**

•**Tesis españolas y/o en español:**

- •**[Base de datos Teseo:](https://www.educacion.es/teseo/irGestionarConsulta.do;jsessionid=15B8486A6A73BC1F0091A76D7165B490)** Tesis leídas en Universidades españolas **\* SÓLO REFERENCIA**
- •**[REDIAL](http://www.red-redial.net/bibliografia-documento-tesis.html)** (Red Europea de Información y Documentación sobre América Latina)**\* REFERENCIA Y POSIBLE ACCESO AL TEXTO COMPLETO**
- **[Dialnet:](http://dialnet.unirioja.es/servlet/portadatesis)** Portal de difusión de la producción científica hispana **\* REFERENCIA Y POSIBLE ACCESO A TEXTO COMPLETO**
- •**[Biblioteca Virtual Miguel de Cervantes:](http://www.cervantesvirtual.com/tesis/)** Tesis en o sobre lenguas hispánicas defendidas en universidades de todo el mundo **\* REFERENCIA Y TEXTO COMPLETO**
- •**[Eprints Complutense](http://eprints.ucm.es/)**: Archivo institucional de la UCM en el que se pueden consultar, además de tesis, ponencias de congresos, artículos de revistas, *preprints*, etc. **\* REFERENCIA Y TEXTO COMPLETO**
- •**[TDX \(Tesis Doctorales en Xarxa\):](http://www.tesisenxarxa.net/)** Tesis leídas en universidades catalanas y de otras ciudades españolas **\* REFERENCIA Y TEXTO COMPLETO**

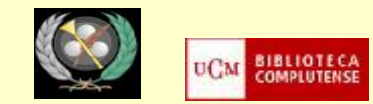

- **OTRAS HERRAMIENTAS PARA LOCALIZAR Y/O ACCEDER AL TEXTO DE TESIS DOCTORALES:**
	- **Tesis extranjeras:**
		- **[Master's Thesis and Ph.D. Dissertation Publication Database:](http://www.dissertation.com/index.php)** Acceso a información sobre tesis leídas en universidades de todo el mundo. Permite descarga de las 25 primeras páginas y compra *online*
		- **[ProQuest Dissertations & Theses \(PQDT\) database:](http://www.proquest.com/en-US/products/brands/pl_umidp.shtml)** Tesis leídas en universidades norteamericanas. Se pueden localizar las referencias de tesis leídas desde 2007 en **[Google Académico](http://scholar.google.es/schhp?hl=es&as_sdt=2000&as_ylo=2007)** y comprar una tesis directamente a través del servicio **[Dissertation Express](http://www.proquest.com/en-US/products/dissertations/disexpress.shtml)** de ProQuest. Desde la base de datos **[ABI/INFORM GLOBAL](http://proquest.umi.com/pqdweb?RQT=325&npc=7&pmid=66569&source=abi&VName=PQD&TS=1294231659&clientId=23505)**, podemos acceder al texto completo de una selección de tesis UMI
		- **[DEEPBLUE:](http://deepblue.lib.umich.edu/)** Tesis doctorales de la Universidad de Michigan
		- **[EthOS \(Electronic Theses Online Service\):](http://ethos.bl.uk/Home.do)** Tesis leídas en universidades británicas (proyecto de la British Library).
		- **[DART- Europe:](http://www.dart-europe.eu/basic-search.php)** Tesis digitales europeas
		- **[PQDT OPEN:](http://pqdtopen.proquest.com/)** Tesis en acceso abierto ofrecidas por ProQuest's UMI Dissertation Publishing
		- **[NDLTD \(Networked Digital Library of Theses and Dissertations\):](http://www.ndltd.org/)** tesis digitales leídas en universidades de todo el mundo

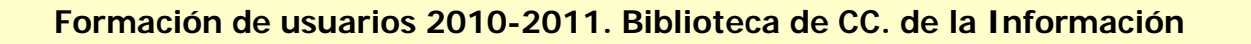

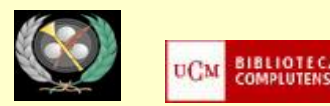

## • **CONGRESOS Y JORNADAS CIENTÍFICAS:**

- **Publicados:** Las actas se publican como libros o como series (equiparables a publicaciones periódicas de carácter anual). Pueden localizarse en catálogos de bibliotecas y algunas bases de datos. Las ponencias que los integran, además, se pueden localizar en recursos como:
	- **[Dialnet](http://dialnet.unirioja.es/)**
	- **[Web of Science with Conference Proceedings](http://cisne.sim.ucm.es/search~S12*spi?/gBases+de+datos+en+linea+que+comienzan+por+W/g!mBases+de+datos+en+linea+que+comienzan+por+W/1%2C1%2C8%2CE/frameset&FF=g!mBases+de+datos+en+linea+que+comienzan+por+W!c&3%2C%2C8)**
	- **[ISOC \(del IEDCYT\)](http://cisne.sim.ucm.es/search~S12*spi?/gBases+de+datos+en+linea+que+comienzan+por+I/g!mBases+de+datos+en+linea+que+comienzan+por+I/1%2C1%2C25%2CE/frameset&FF=g!mBases+de+datos+en+linea+que+comienzan+por+I!c&21%2C%2C25)**
	- **[Otras bases de datos generales y especializadas \(Academic](http://www.ucm.es/BUCM/?vertab32614=1&vertab29833=1)  [Research Library, Communication & Mass Media Complete,](http://www.ucm.es/BUCM/?vertab32614=1&vertab29833=1)  [etc.\)](http://www.ucm.es/BUCM/?vertab32614=1&vertab29833=1)**
- **No publicados:** Las actas y ponencias de congresos no publicados pueden localizarse, frecuentemente, como otro tipo de "literatura gris", en archivos abiertos (temáticos e institucionales), en muchos casos con acceso al texto completo:
	- **[Eprints Complutense](http://eprints.ucm.es/)**
	- **[OpenAIRE](http://www.openaire.eu/)**
	- **[Open Archives.org](http://www.openarchives.org/Register/BrowseSites)**

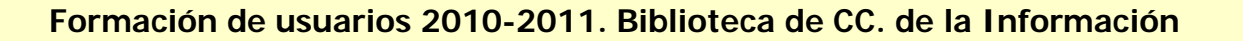

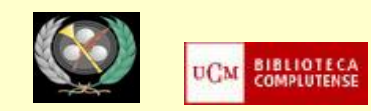

- **ARTÍCULOS DE REVISTAS:** 
	- **Localización y acceso:**
		- **[Catálogo Cisne](http://www.ucm.es/BUCM/?vertab32614=1&vertab29833=1)** (pestaña "Artículos"). Permite localizar artículos en español (indizados en **Compludoc**), artículos de revistas extranjeras mediante la búsqueda conjunta del **Multibuscador**, y artículos científicos en **Google Académico**

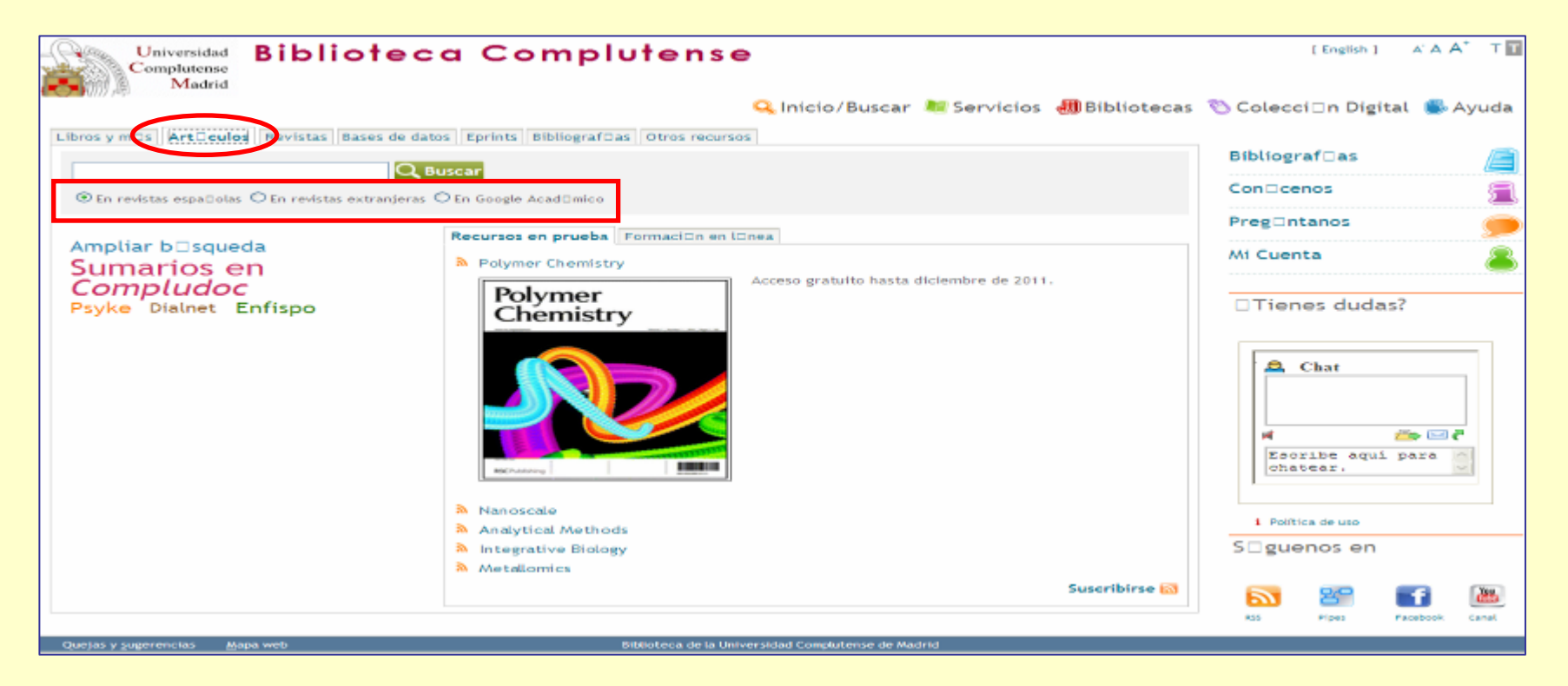

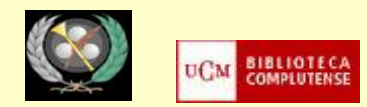

#### • **ARTÍCULOS DE REVISTAS:**

- **Localización y acceso:**
	- **[Bases de datos de la UCM](http://www.ucm.es/BUCM/?vertab32614=1&vertab29833=1)**: Búsqueda individual en cada una de las bases de datos o búsqueda conjunta en el **[Multibuscador](http://metabuscador.sim.ucm.es:8227/iii/mfrpro-compl/loadSearchPage.do?searchpage=simple&language=spi&searchtype=simple&accountid=compl&accountpassword=compl)**.

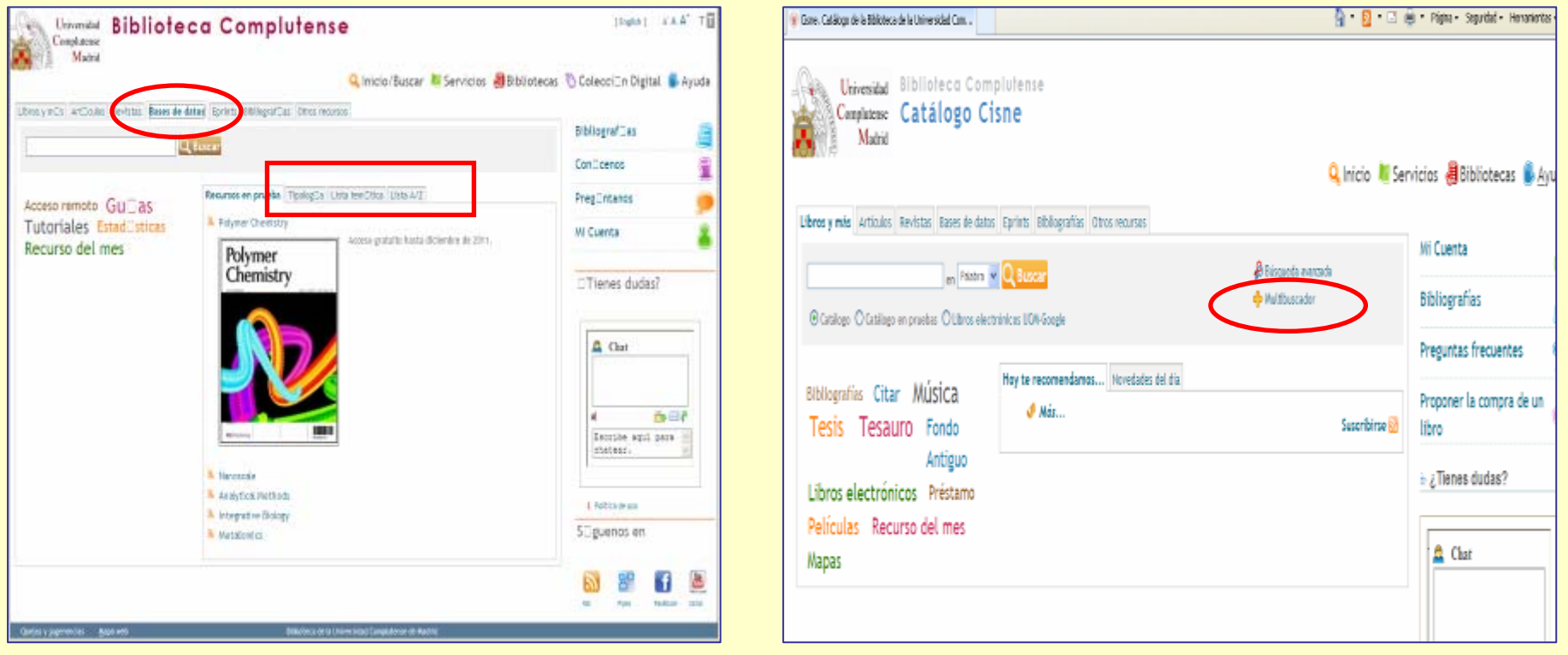

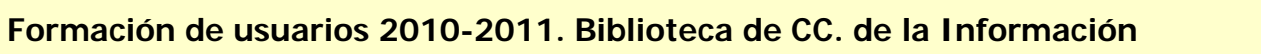

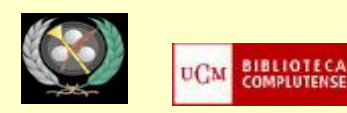

- **ARTÍCULOS DE REVISTAS:**
- **Búsqueda de revistas de calidad e impacto:** Las bases de datos y portales de revistas electrónicas establecen criterios de calidad para la inclusión de títulos de revistas indizados. Existen, además, bases de datos y directorios que analizan las revistas en función de su calidad e impacto. La consulta de estas herramientas por parte de los investigadores es importante para localizar información de calidad, y en el proceso de publicación de los propios trabajos:
	- **IMPACTO: [JCR](http://cisne.sim.ucm.es/search~S6*spi?/Xjcr&SORT=D/Xjcr&SORT=D&SUBKEY=jcr/1%2C15%2C15%2CB/frameset&FF=Xjcr&SORT=D&4%2C4%2C) (Journal Citation Reports), [In-RECS](http://ec3.ugr.es/in-recs/)** (para revistas españolas de CC. Sociales)
	- **CALIDAD: [DICE](http://dice.cindoc.csic.es/)**, **[Catálogo Latindex](http://www.latindex.unam.mx/index.html?opcion=2)**
	- **DIFUSIÓN: [MIAR](http://miar.ub.es/buscar.php)**
- **Más información:**
	- **Curso de la biblioteca de CC. de la Información: ["Taller para docentes e](http://www.ucm.es/BUCM/inf/doc13980.pdf)  [investigadores. Acreditación y sexenios"](http://www.ucm.es/BUCM/inf/doc13980.pdf)**
	- **Curso de la BUC ["Calidad de revistas y evaluación de la actividad](https://cv2.sim.ucm.es/moodle/course/view.php?id=1704)  [investigadora"](https://cv2.sim.ucm.es/moodle/course/view.php?id=1704) (Curso abierto en Moodle)**

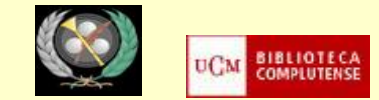

#### ••**CÓMO PLANTEAR UNA BÚSQUEDA :**

•Traducción de nuestra búsqueda a conceptos claros, precisos y significativos

•Traducción de esos conceptos a la lengua del recurso que vamos a utilizar (normalmente al inglés)

•Si el recurso cuenta con un índice de palabras clave, o un tesauro de descriptores, utilizarlo para "traducir" nuestros términos a los que emplea el recurso para definir documentos sobre una determinada materia.

•Si el recurso no cuenta con estas herramientas terminológicas, pueden ser de utilidad los tesauros especializados elaborados por organismos nacionales e internacionales (IEDCYT, UNESCO, etc.)

•**Más información:** 

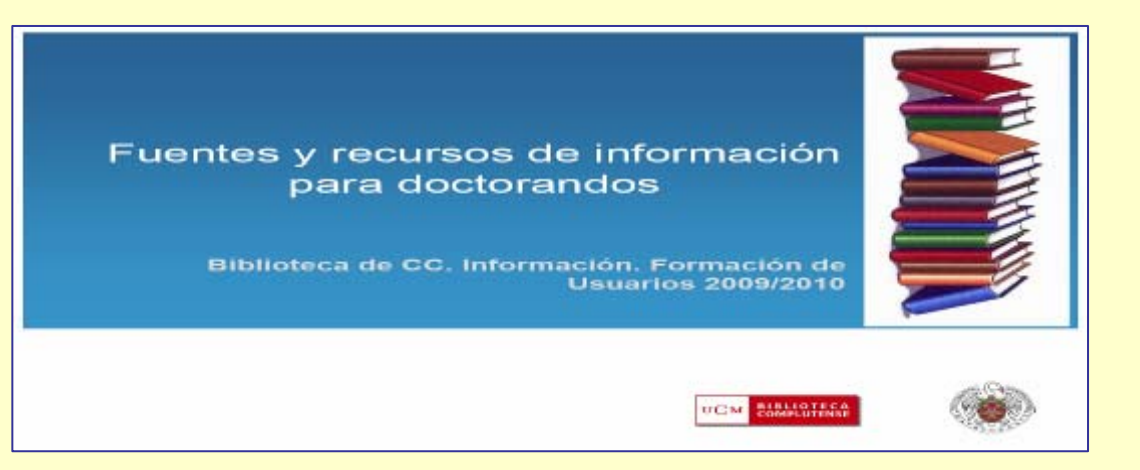

**<http://www.ucm.es/BUCM/inf/doc13793.pdf>**

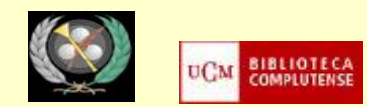

• **ACCESO AL TEXTO COMPLETO:** La búsqueda de información referencial sobre distintos tipos de documentos (artículos de revistas, tesis, leyes, etc.) se completa normalmente con el acceso al texto completo desde el propio recurso (a través de enlaces del tipo "**Texto completo**", "**Full text**" ). Cuando no existe el enlace al texto completo de un documento desde el recurso que estamos utilizando, podemos realizar una búsqueda en el catálogo de la biblioteca, para averiguar si es posible acceder a ese documento en papel, si se conserva en alguna biblioteca de la UCM. En el caso de que el documento no se encuentre disponible en ninguna biblioteca de la UCM, se puede solicitar a través del [Servicio de Préstamo Interbibliotecario](http://www.ucm.es/BUCM/servicios/5836.php) 

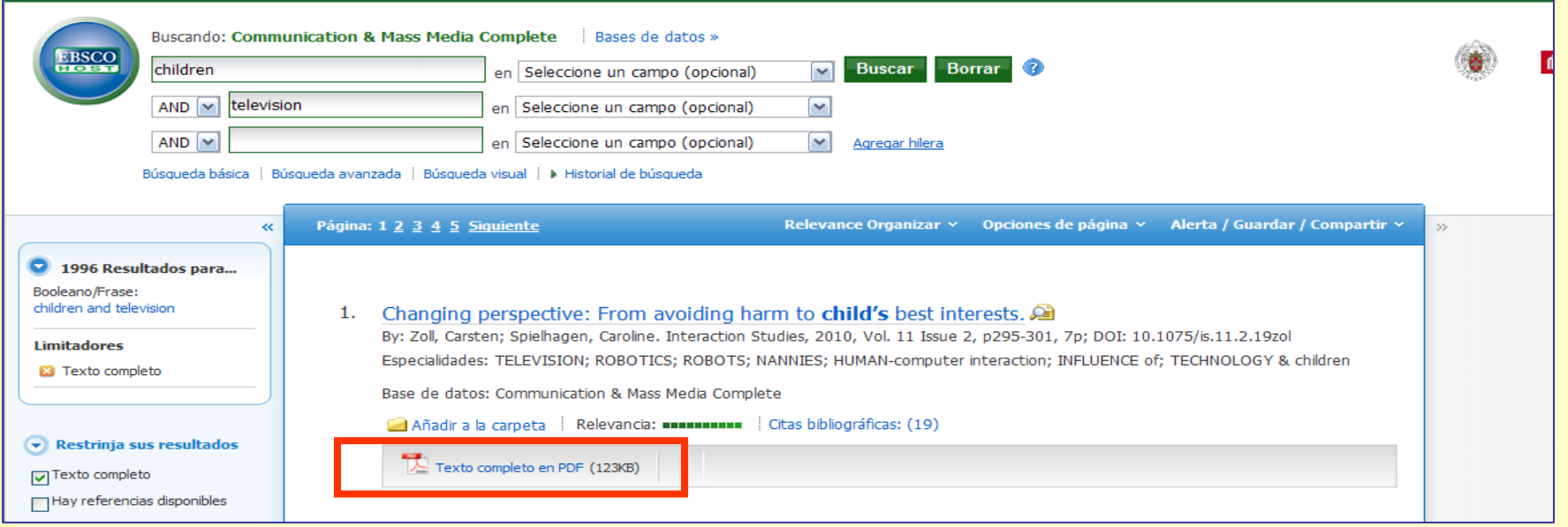

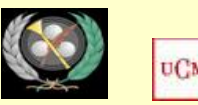

- **ALERTAS:** En muchos recursos electrónicos se nos ofrece la posibilidad de guardar una búsqueda que hemos realizado para que el sistema nos informe de nuevos documentos ingresados que responden a nuestros términos de búsqueda. Para ello, se requiere el registro en el recurso mediante la creación de una **cuenta personal ("My EBSCOHost" "My Archive", etc.)**
- **BÚSQUEDA BOOLEANA / OPERADORES BOOLEANOS:** En las bases de datos y otros recursos electrónicos, cuando queremos buscar por varios términos al mismo tiempo, utilizamos los operadores booleanos (=lógica de conjuntos, Boole):
	- **Y (=and):** operador de intersección. Los dos términos tienen que estar presentes en los resultados de la búsqueda. Ej.: children AND television
	- **O (or):** operador de suma. Buscamos documentos en los que aparezca el primer término, el segundo, o ambos a la vez. Ej.: television OR radio
	- **NO (=not):** operador de exclusión. Buscamos documentos que incluyan el primer término de búsqueda y que excluyan al segundo. Ej.: deportes NOT tenis
	- **Otros operadores:** dependiendo de los recursos, podemos emplear otros operadores y comodines de búsqueda: proximidad, adyacencia, truncamiento, etc. Es conveniente leer los manuales de ayuda de cada recurso para conocer qué tipo de operadores admite y sacar así el máximo partido a nuestras búsquedas

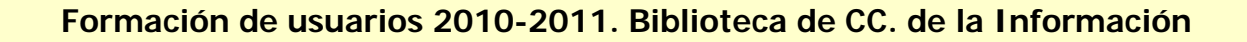

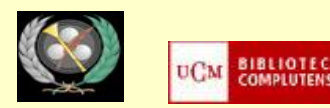

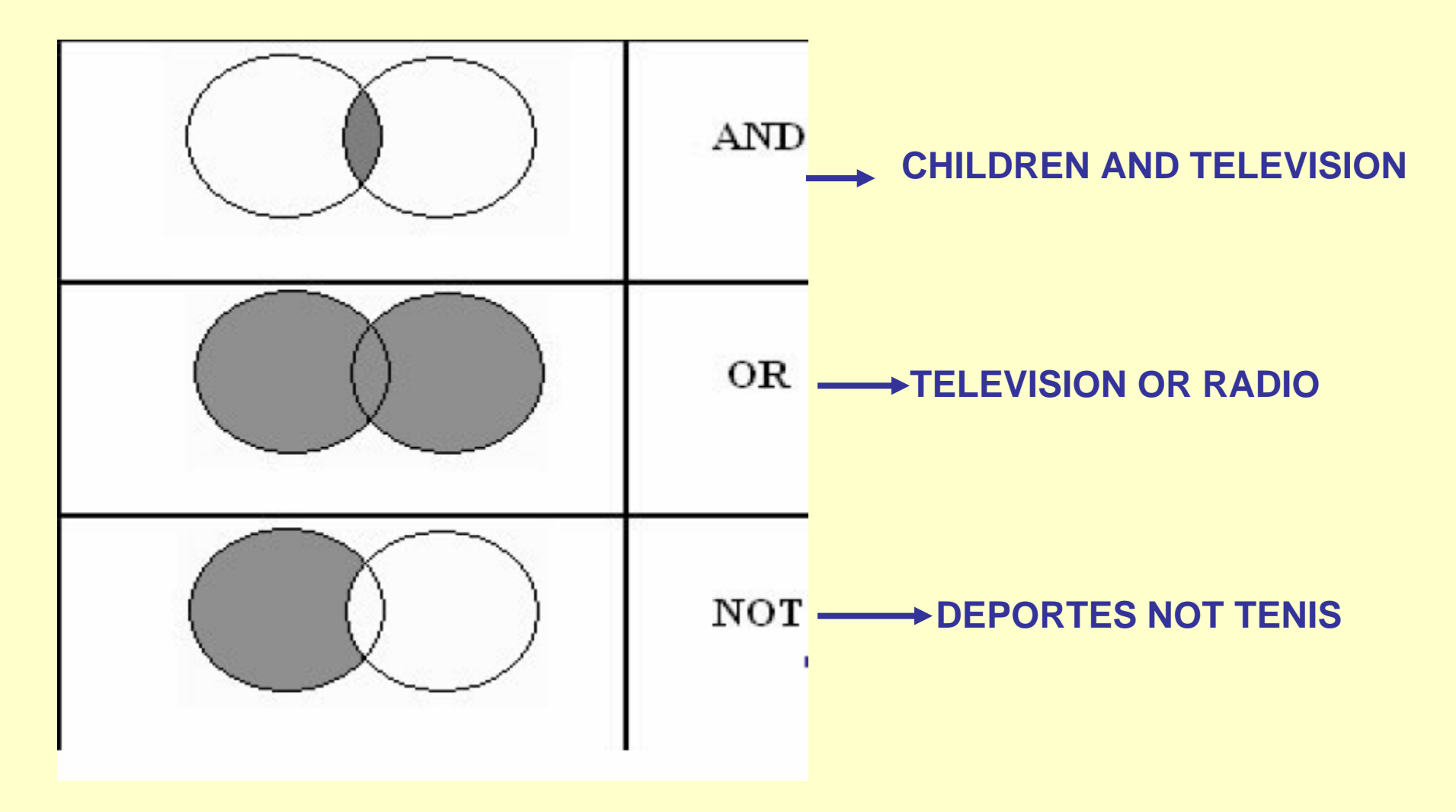

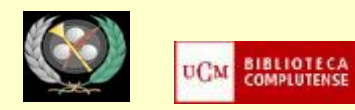

- **HISTORIAL DE BÚSQUEDA:** Nos permite acceder a las diferentes búsquedas que hemos realizado en una conexión al recurso. Generalmente, se ofrece la opción de modificar cualquiera de esas búsquedas y volverla a ejecutar o combinar varias búsquedas para crear una nueva. Suele limitarse el número de búsquedas guardadas y, una vez sobrepasado, las búsquedas más antiguas son sustituidas por las anteriores. El historial de búsqueda se pierde una vez que cerramos nuestra sesión en el recurso que estemos utilizando
- **PERSONALIZACIÓN DE LOS RECURSOS DE INFORMACIÓN:** La mayoría de los recursos electrónicos ofrecen diferentes servicios de personalización mediante la creación de cuentas personales que permiten guardar preferencias en el aspecto de la interfaz de búsqueda (listas de revistas preferidas, idioma de la interfaz, etc.), guardar búsquedas, crear alertas informativas, etc. Se realiza a través de enlaces del tipo (**Sign**, **Register**, **Registration**, **Connect**, etc.)
- **PUBLICACIONES ACADÉMICAS (=SCHOLARLY JOURNALS, PEER REVIEWED):**  Este límite permite acotar nuestras búsquedas a artículos científicos publicados en revistas académicas. En estas revistas, un requisito de calidad es la garantía de que los trabajos publicados han sido previamente sometidos a un proceso de revisión y evaluación por expertos en la materia

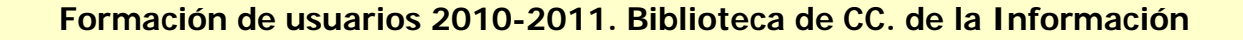

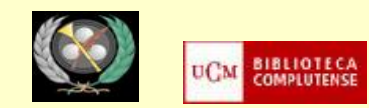

• **TESAURO:** Los tesauros son herramientas que permiten realizar búsquedas por materia de una manera más precisa, al controlar algunos de los problemas del lenguaje natural, como la sinonimia. Así, podemos seleccionar el término que se ha utilizado, de entre todos los términos sinónimos, en un recurso concreto para clasificar temáticamente cada una de las referencias incluidas en ese recurso. Al buscar un término en un tesauro, si no es utilizado como término válido para ese concepto, se nos indica el término utilizado, así como los términos genéricos, específicos y relacionados. Ej.: búsqueda del término "campañas publicitarias" en el tesauro de ABI INFORM GLOBAL:

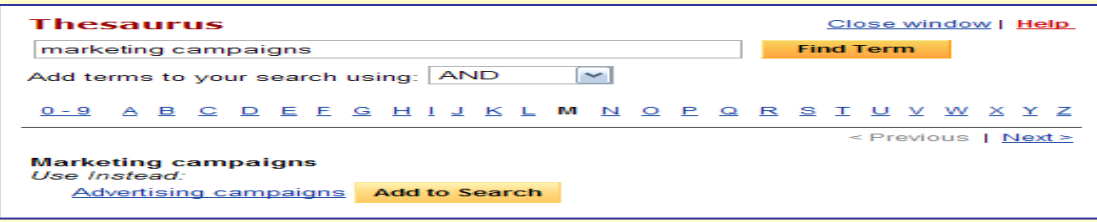

• **TIPOS DE BÚSQUEDA:** Los recursos electrónicos suelen ofrecer diferentes tipos de búsqueda (simple, avanzada, visual, experta o profesional, etc.). La más recomendable es la **avanzada** (=**advanced search**), que suele consistir en un formulario con distintas cajas de búsqueda en la que podemos insertar términos de búsqueda y elegir cómo queremos construir nuestra consulta (en qué campos del registro buscamos los términos y mediante qué operadores los queremos unir)

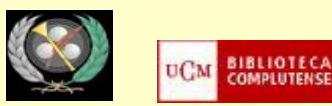

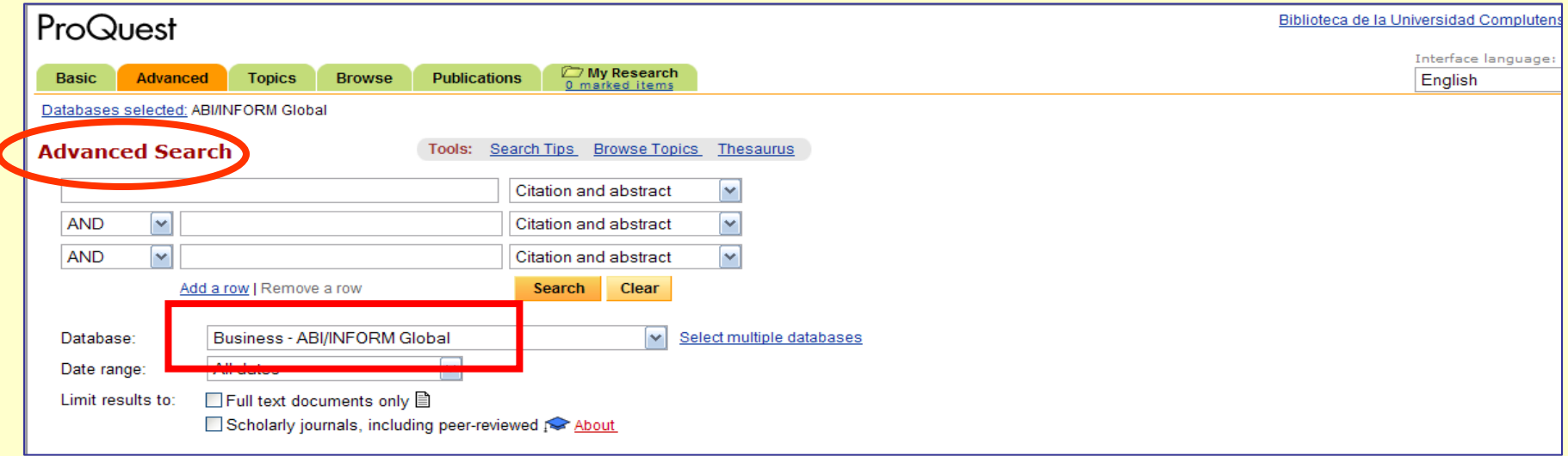

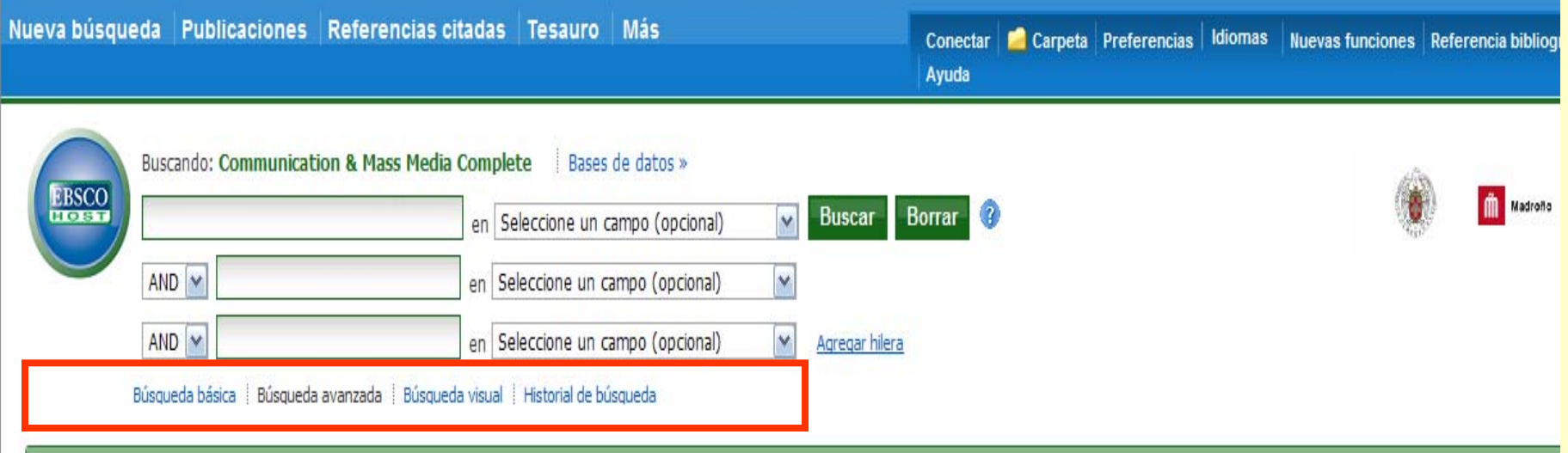

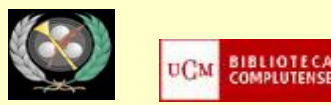

## **BUSCAR INFORMACIÓN. LAS BASES DE DATOS**

- **UTILIDAD:** búsqueda de trabajos de o sobre un autor, sobre una materia o localización de trabajos concretos.
- **CONTENIDOS:** Información sobre artículos de revistas, libros, capítulos de libros, ponencias de congresos, leyes, estadísticas, etc. (en ocasiones, acceso al texto o documento original)
- **QUÉ DEBEMOS CONOCER:** Es importante leer los manuales de ayuda, guías y tutoriales, etc. para averiguar, en cada recurso:
	- Contenido, idioma de los documentos, cobertura temporal, etc.
	- Posibilidades de búsqueda
	- Opciones para resultados
	- Opciones de personalización para optimizar la búsqueda en el recurso
- **BASES DE DATOS DE LA UCM:** La mayor parte de las bases de datos suscritas por la biblioteca de la UCM, pueden ser consultadas en red (=desde cualquier ordenador de la UCM) y desde fuera de la UCM, mediante el **[PIN](https://encore.sim.ucm.es/iii/cas/login?service=https%3A%2F%2Fcisne.sim.ucm.es%3A443%2Fpatroninfo~S12*spi%2FIIITICKET&lang=spi&scope=12)**. En otros casos, es necesario utilizar el recurso en los ordenadores de una biblioteca. Desde su registro en Cisne se nos informa ("**Acceso restringido a usuarios de la UCM con contraseña. Preguntar en la biblioteca de XX**")

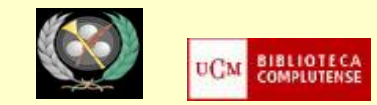

### **[BASES DE DATOS DE CIENCIAS DE LA INFORMACIÓN](http://www.ucm.es/BUCM/inf/23984.php)**

#### • **[DE PRENSA:](http://www.ucm.es/BUCM/inf/23984.php)**

- [BARATZ](http://cisne.sim.ucm.es/record=b2412412~S12*spi)  **\*ACCESO DESDE LA BIBLIOTECA**
- **[EFEDATA](http://cisne.sim.ucm.es/record=b2410209~S12*spi)\*ACCESO DESDE LA BIBLIOTECA**
- **[MYNEWS](http://cisne.sim.ucm.es/record=b2597616~S6*spi)\*ACCESO DESDE LA BIBLIOTECA**
- **[NEWSPAPERDIRECT PRESS DISPLAY](http://cisne.sim.ucm.es/record=b2395801~S12*spi)\*ACCESO DESDE LA UCM Y REMOTO**
- **[U.S. NATIONAL NEWSPAPER ABSTRACTS](http://cisne.sim.ucm.es/record=b2173800~S12*spi)\*ACCESO DESDE LA UCM Y REMOTO**
- **[SOBRE PRENSA Y COMUNICACIÓN:](http://www.ucm.es/BUCM/inf/23984.php)**
	- **[COMMUNICATION & MASS MEDIA COMPLETE\\*](http://cisne.sim.ucm.es/record=b2266194~S6*spi)ACCESO DESDE LA UCM Y REMOTO**
	- **[SAGE JOURNALS ONLINE. COMMUNICATION & MEDIA STUDIES\\*](http://cisne.sim.ucm.es/record=b2239568~S6*spi)ACCESO DESDE LA UCM Y REMOTO**
- **[CINE:](http://www.ucm.es/BUCM/inf/23984.php)**
	- **[FIAF INTERNATIONAL INDEX TO FILM PERIODICALS PLUS](http://cisne.sim.ucm.es/record=b2402452~S12*spi)\*ACCESO DESDE LA UCM Y REMOTO**
	- **[FILM INDEX INTERNATIONAL](http://cisne.sim.ucm.es/record=b2052285~S12*spi)\*ACCESO DESDE LA UCM Y REMOTO**
- **[PUBLICIDAD:](http://www.ucm.es/BUCM/inf/23984.php)** 
	- **[TV ANUNCIOS](http://www.tvanuncios.com/)\*ACCESO DESDE LA BIBLIOTECA**

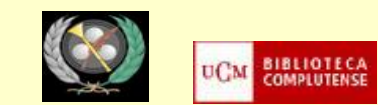

### **OTRAS BASES DE DATOS**

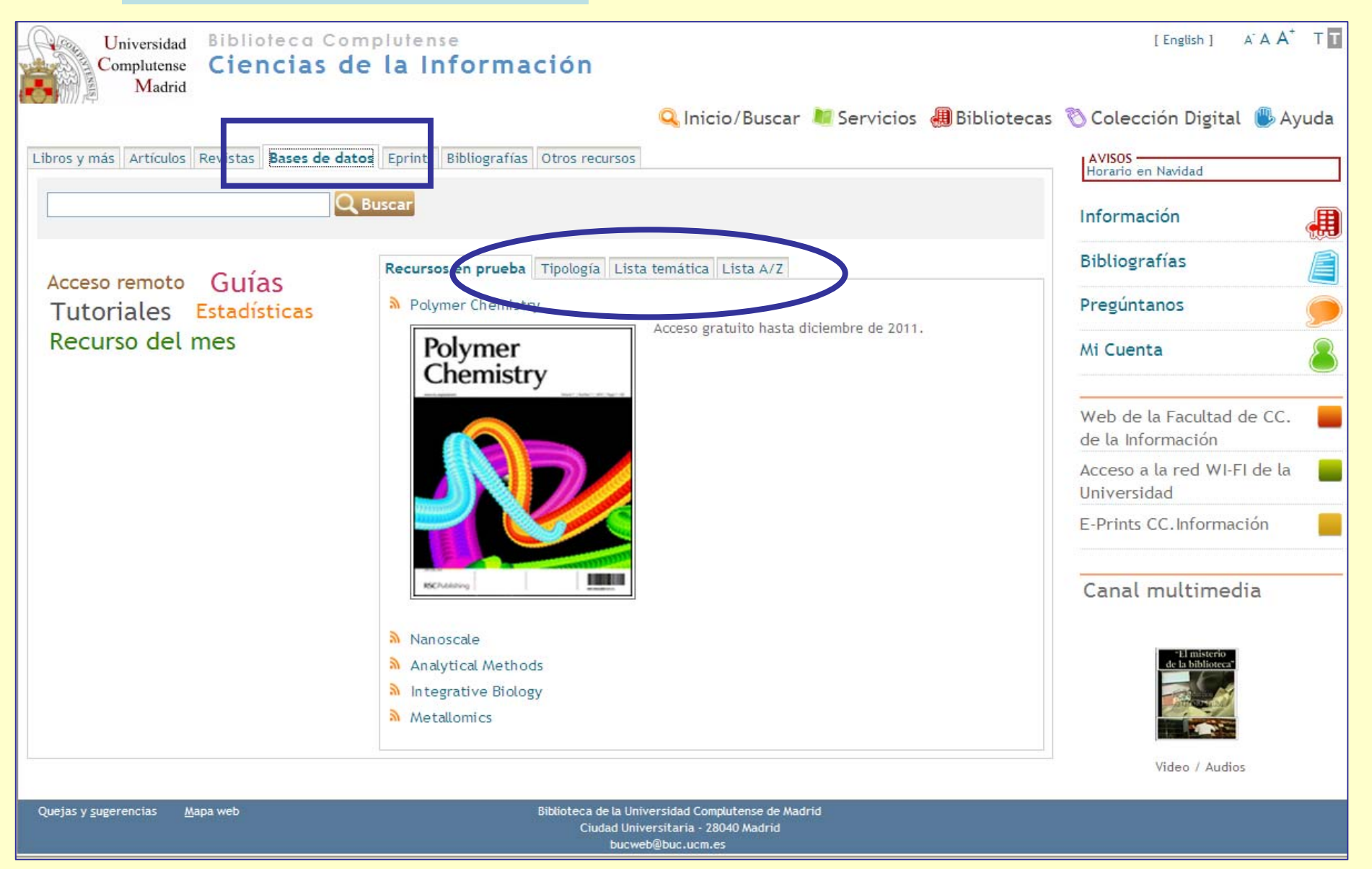

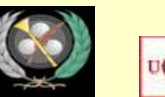

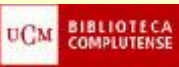

#### **OTRAS BASES DE DATOS**

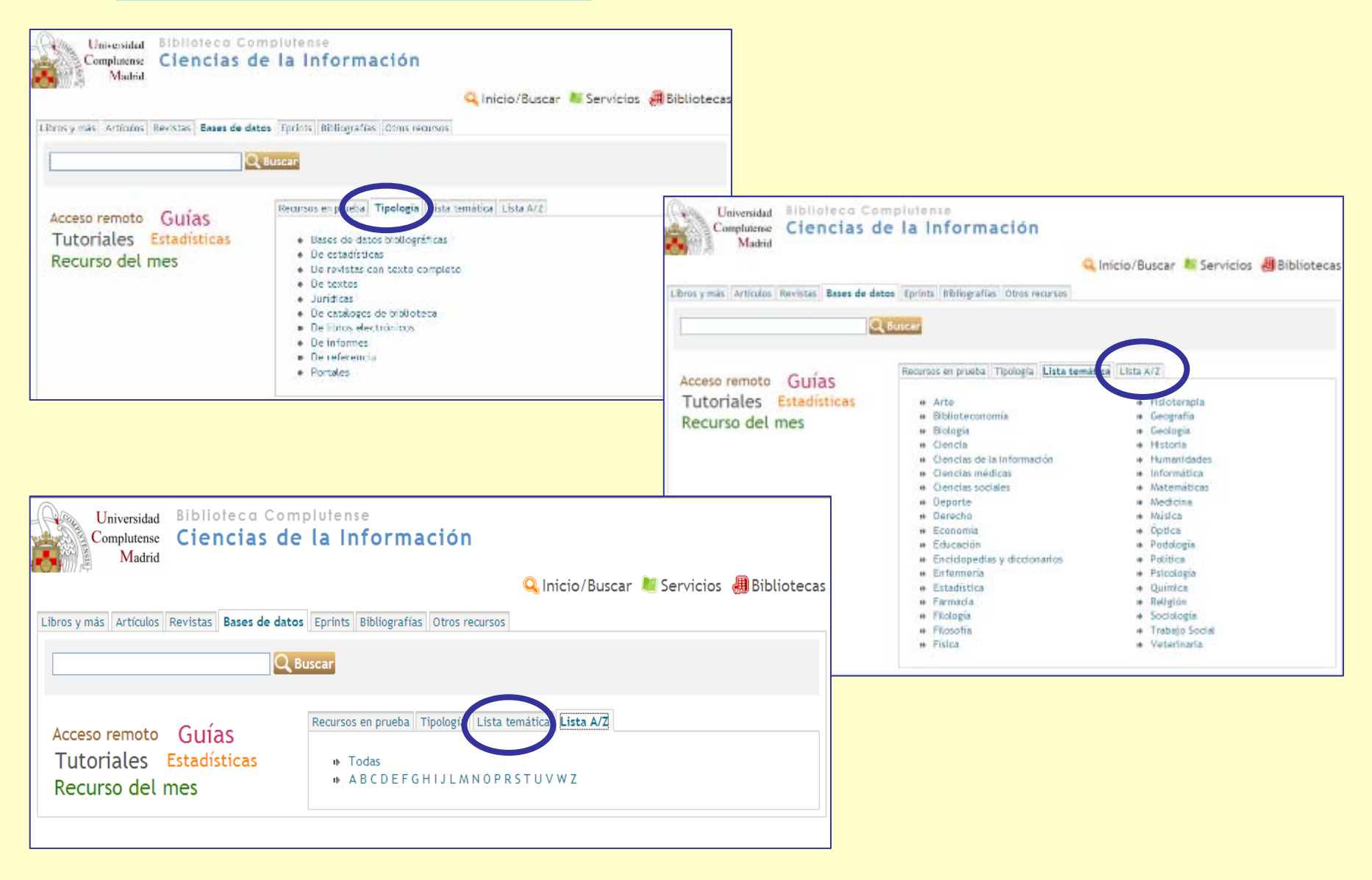

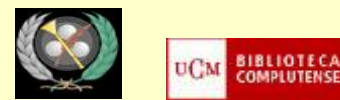

#### **OTROS RECURSOS. COLECCIONES DE REVISTAS**

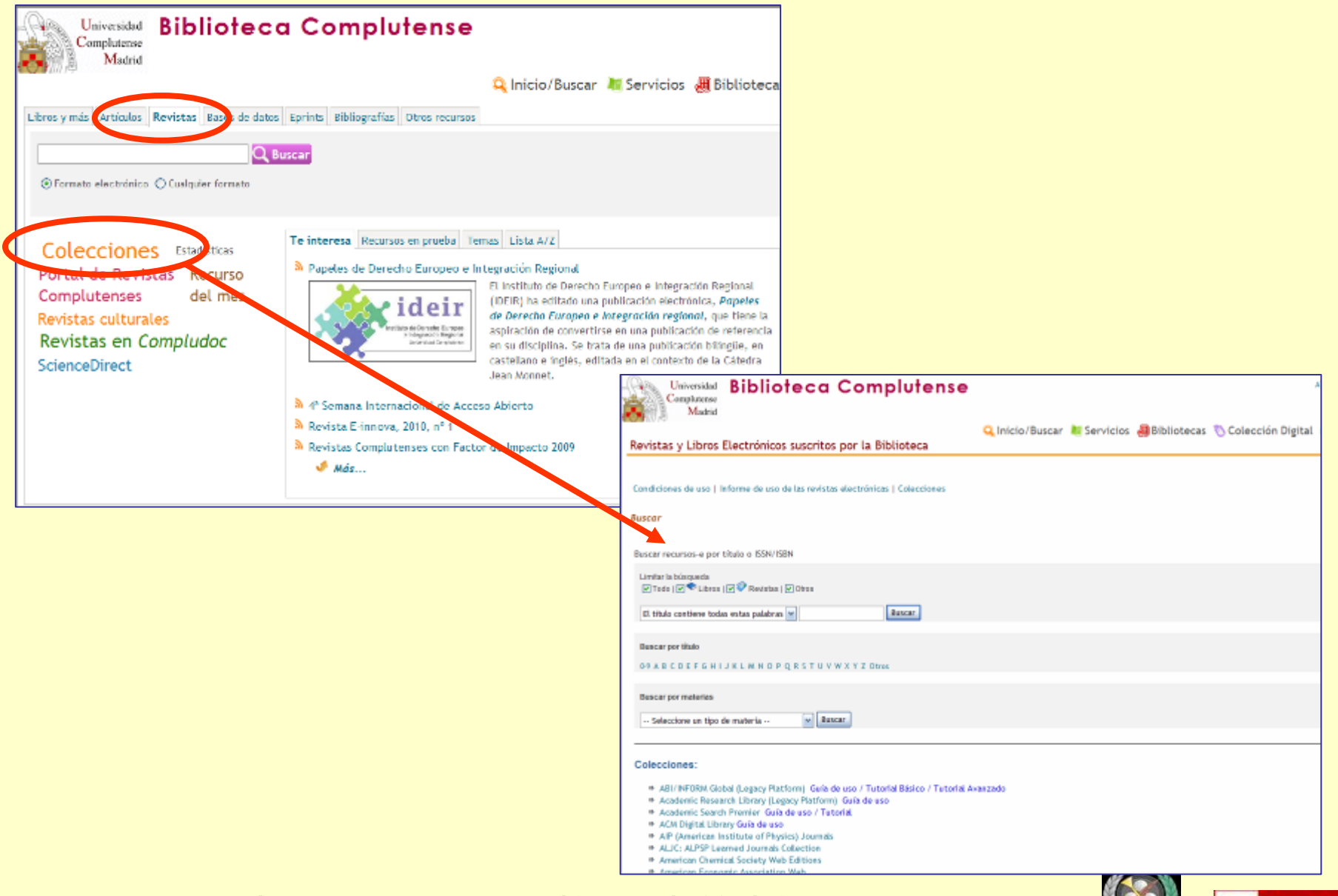

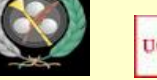

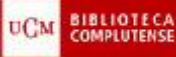

**BÚSQUEDA DE INFORMACIÓN EN BASES DE DATOS**

- **TIPOS DE BÚSQUEDA:**
	- SENCILLA
	- **AVANZADA MÁS ACONSEJABLE**
	- EXPERTA
- **PLANTEAR UNA BÚSQUEDA**
- **RESULTADOS**  AMPLIAR / LIMITAR GESTIONAR RESULTADOS (IMPRIMIR, GUARDAR, ENVIAR POR EMAIL, GESTOR DE REFERENCIAS BIBLIOGRÁFICAS)
- PERSONALIZAR LA BASE DE DATOS → CREACIÓN DE UNA CUENTA QUE NOS PERMITA GUARDAR BÚSQUEDAS, CREAR ALERTAS, PERSONALIZAR LA INTERFAZ DE BÚSQUEDA, ETC.

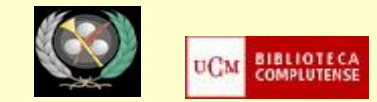

- **COMMUNICATION & MASS MEDIA COMPLETE:**
	- TIPOS DE BÚSQUEDA
	- BUSCAR, AMPLIAR, LIMITAR BÚSQUEDAS
	- RESULTADOS
	- PERSONALIZAR BASE DE DATOS: MYEBSCO HOST
- **Ej.: buscar artículos sobre nuevas tecnologías y medios de comunicación, especialmente TV:**
	- Búsqueda **avanzada**
	- Artículos a **texto completo**
	- Publicaciones académicas **arbitradas**
	- Publicadas entre **2005 y 2010**
- **Seleccionar** algunas referencias
- **Guardar la búsqueda** y crear **alerta**
- Guardar **preferencias de búsqueda** en la base de datos

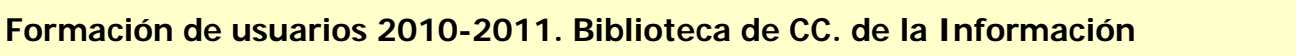

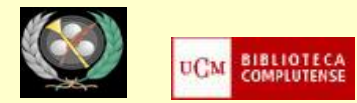

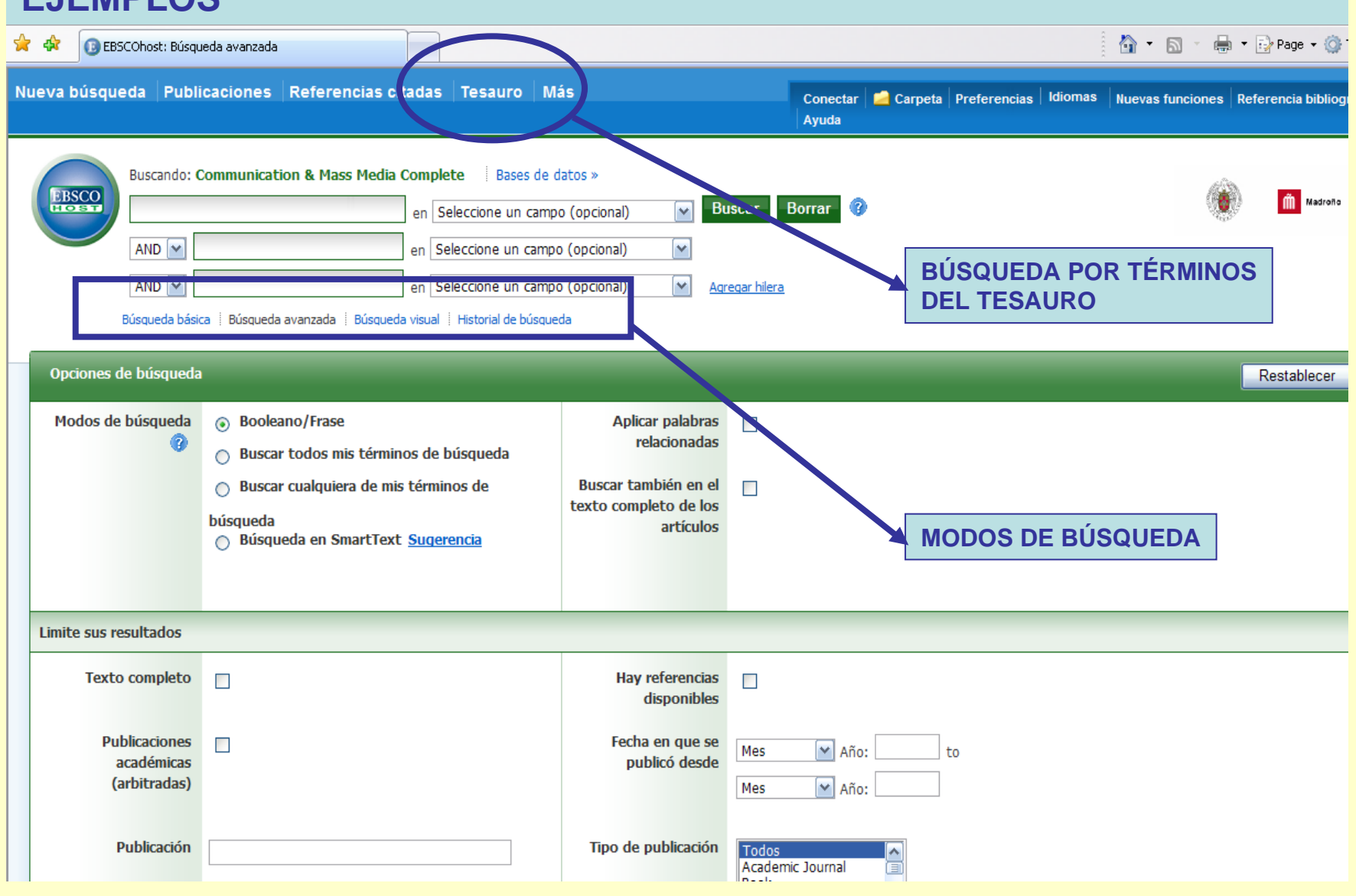

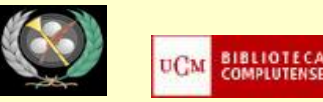

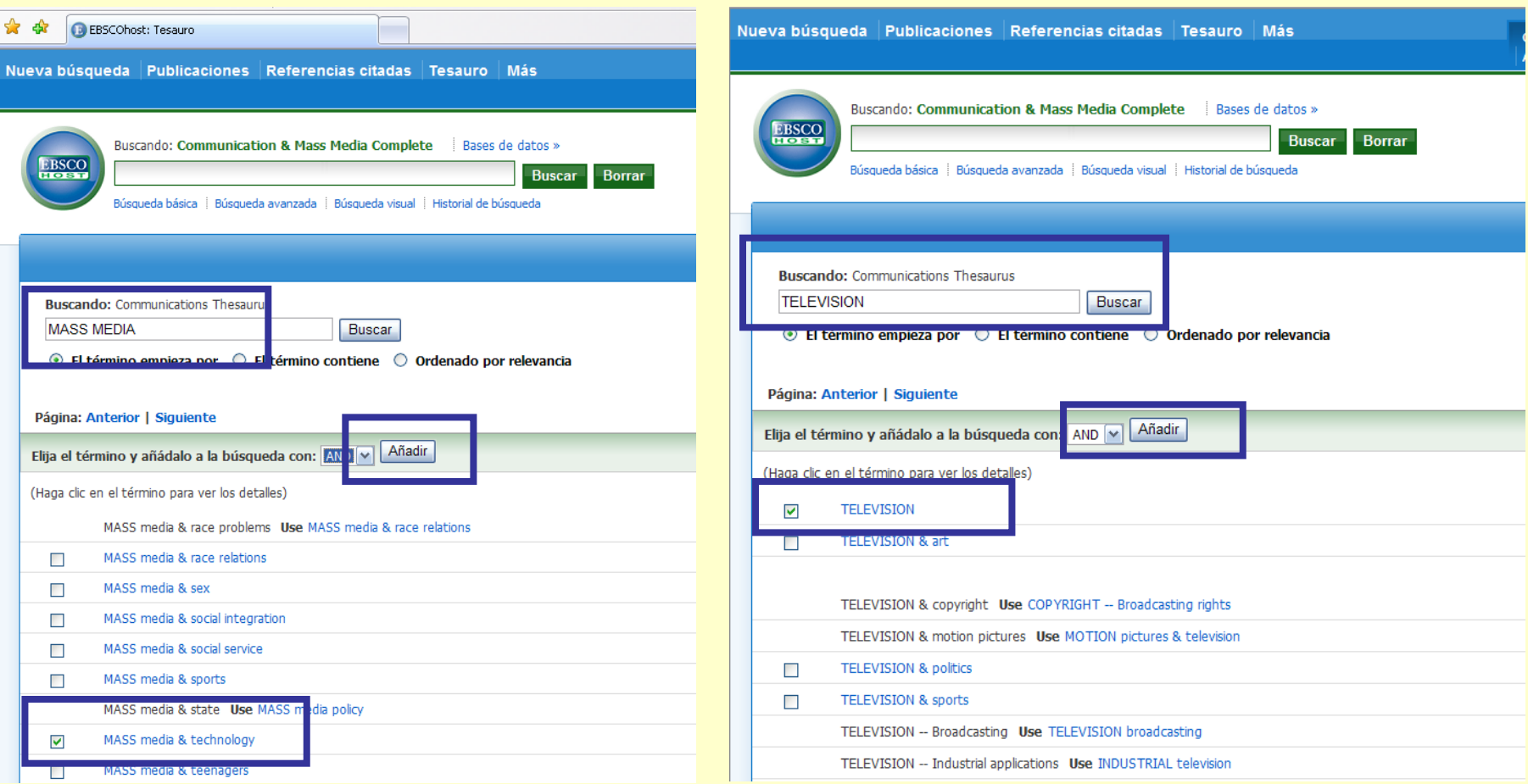

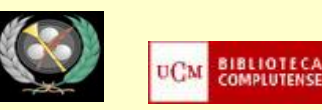

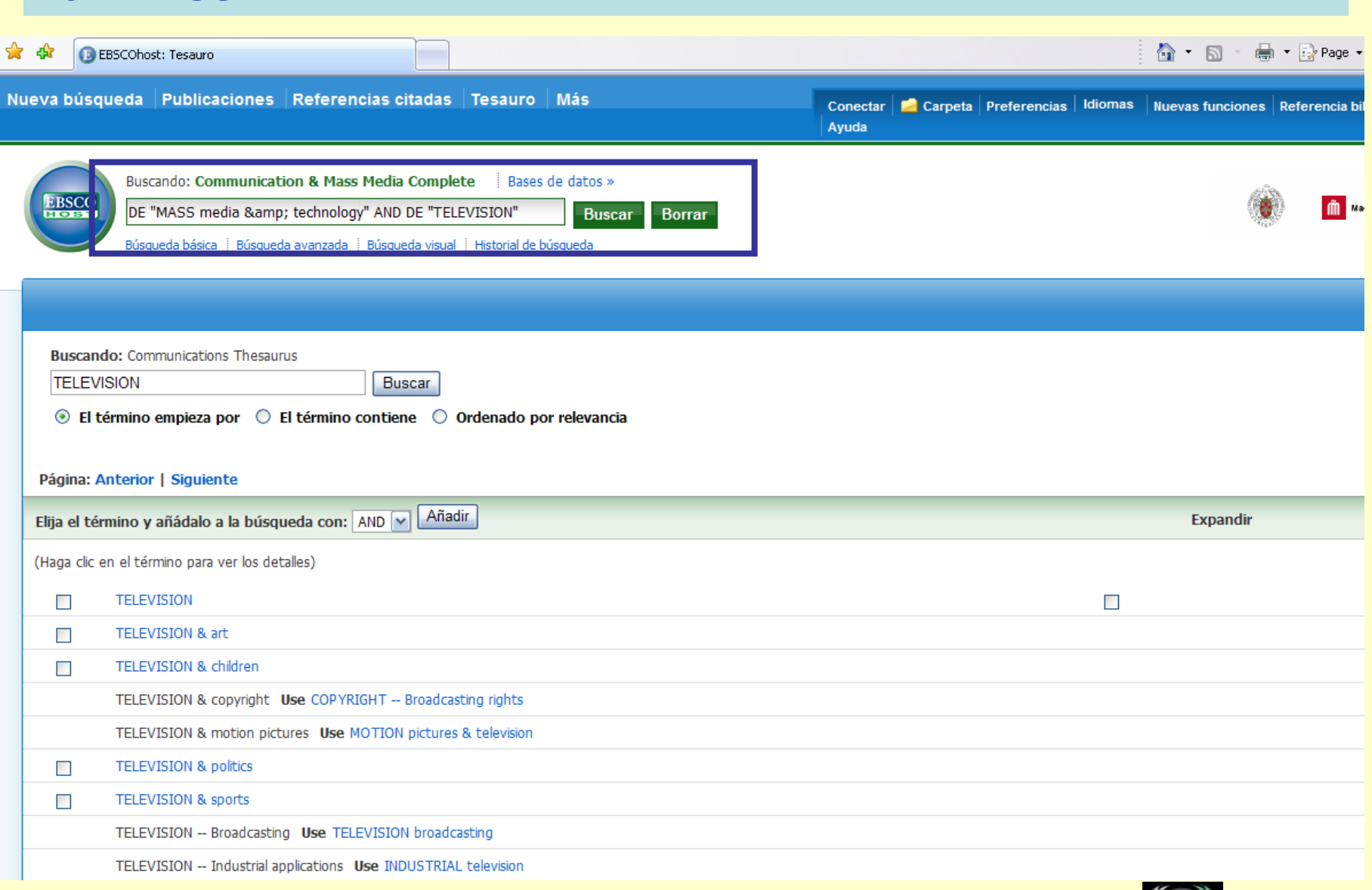

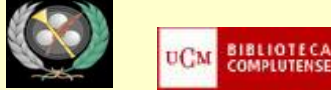

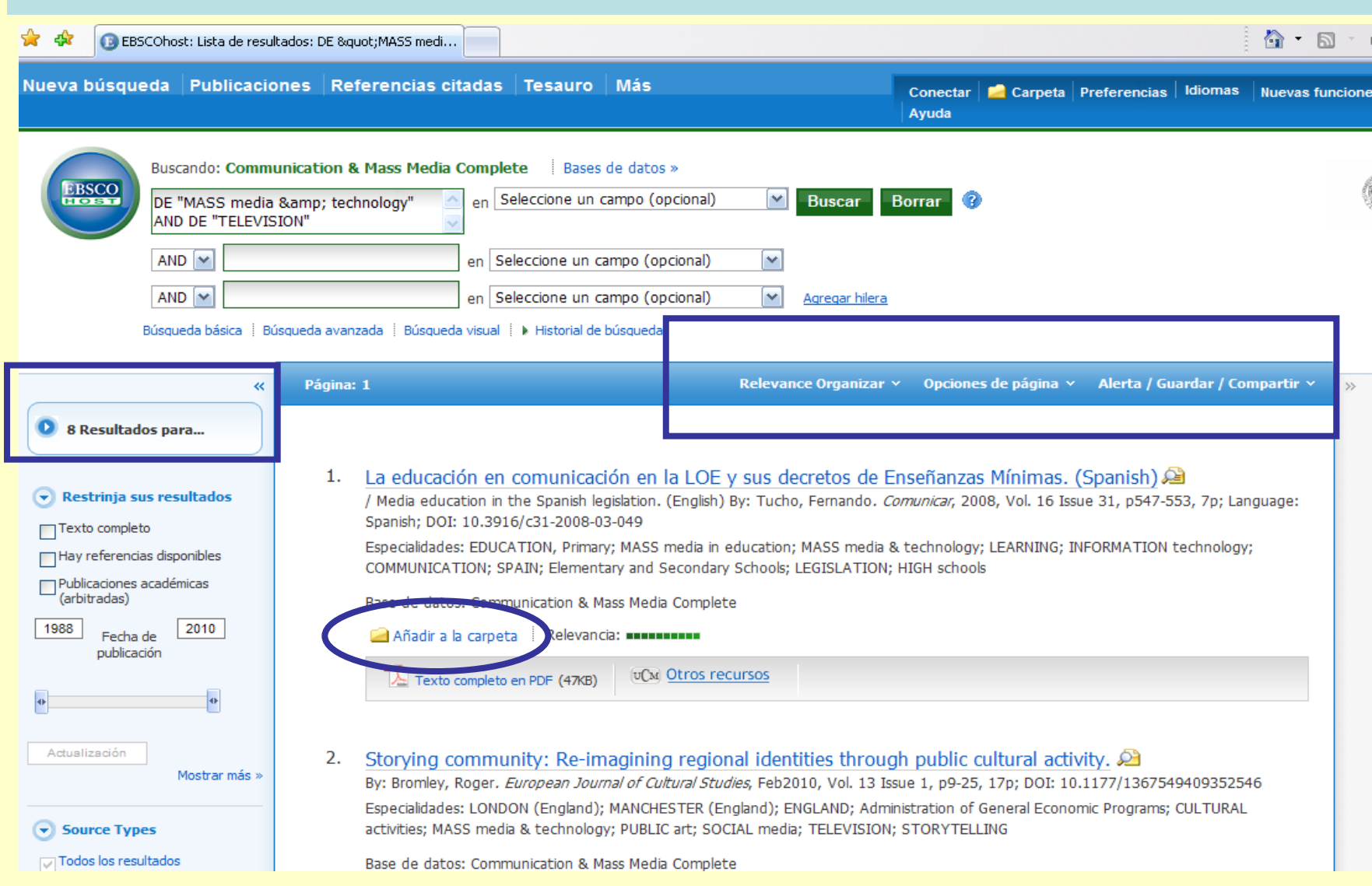

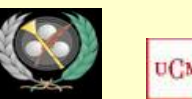

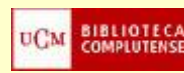

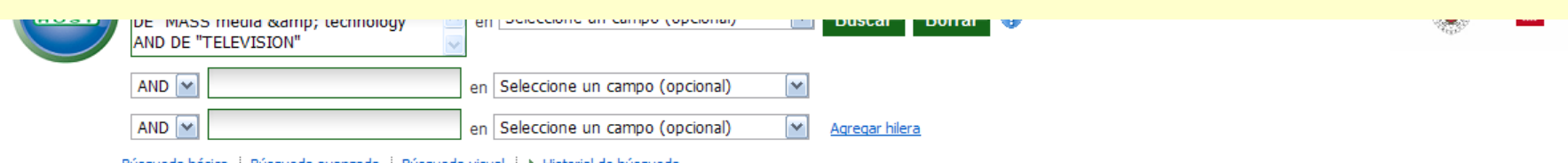

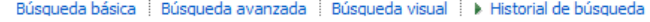

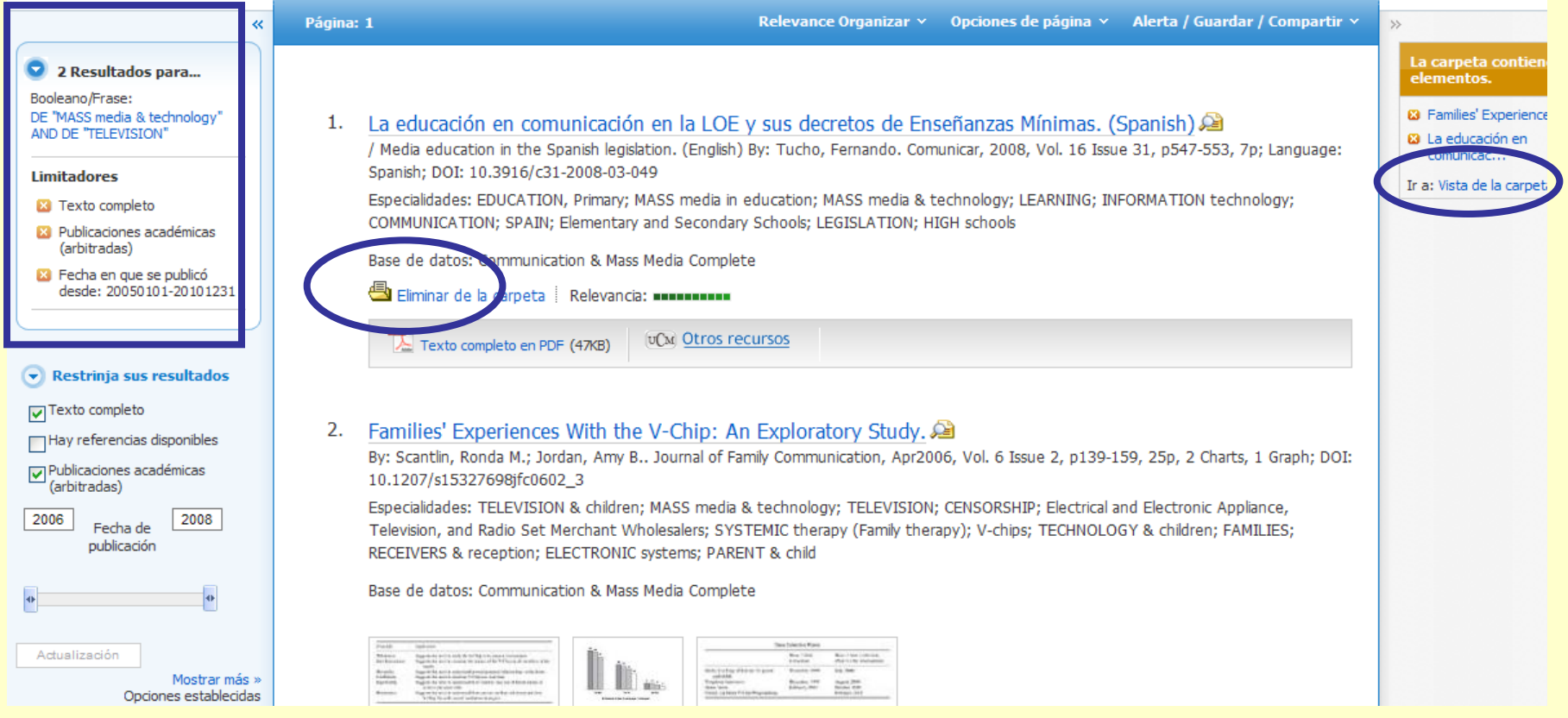

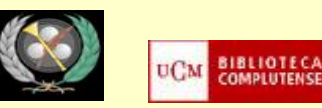

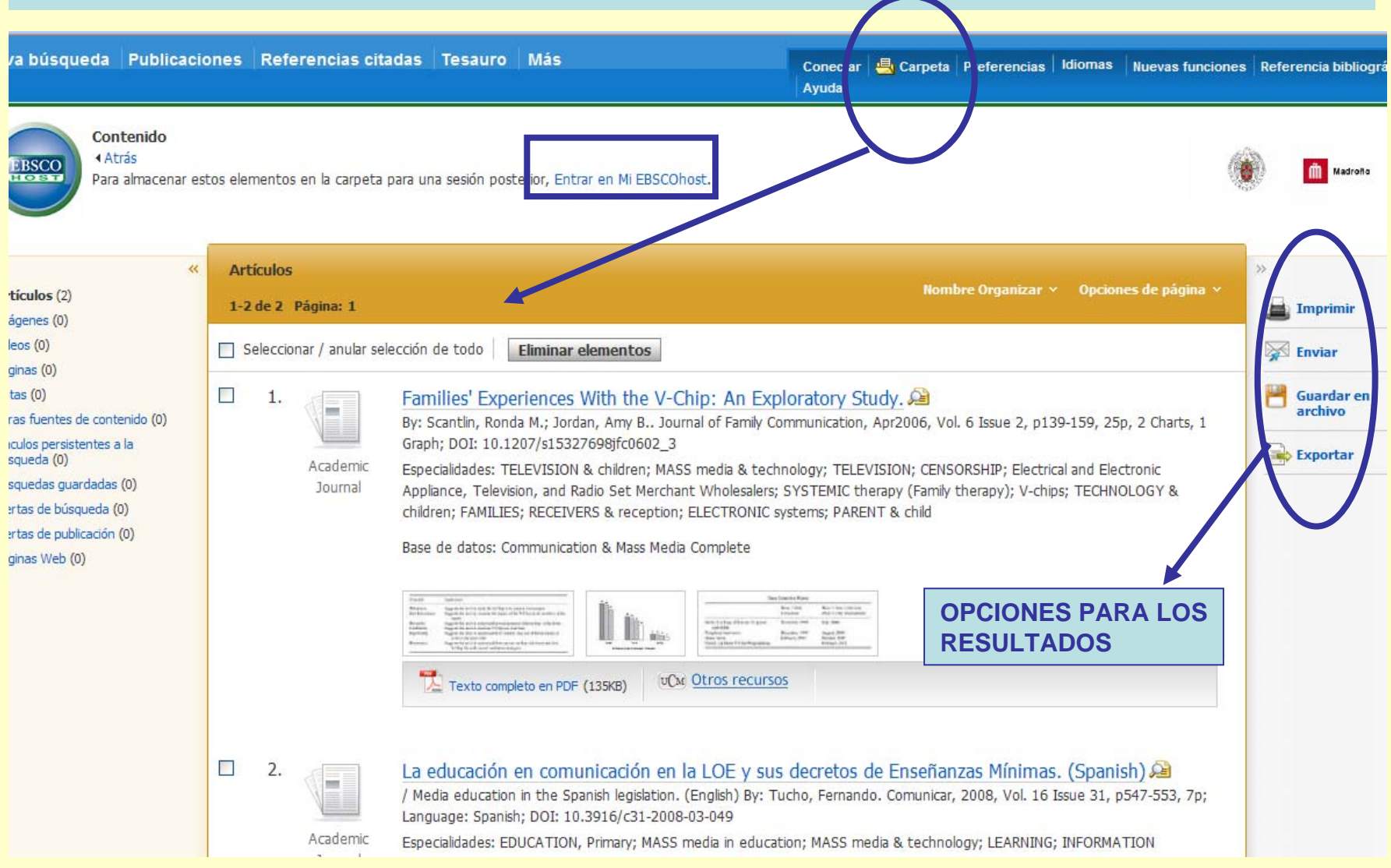

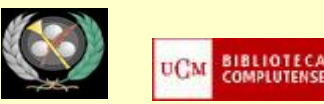

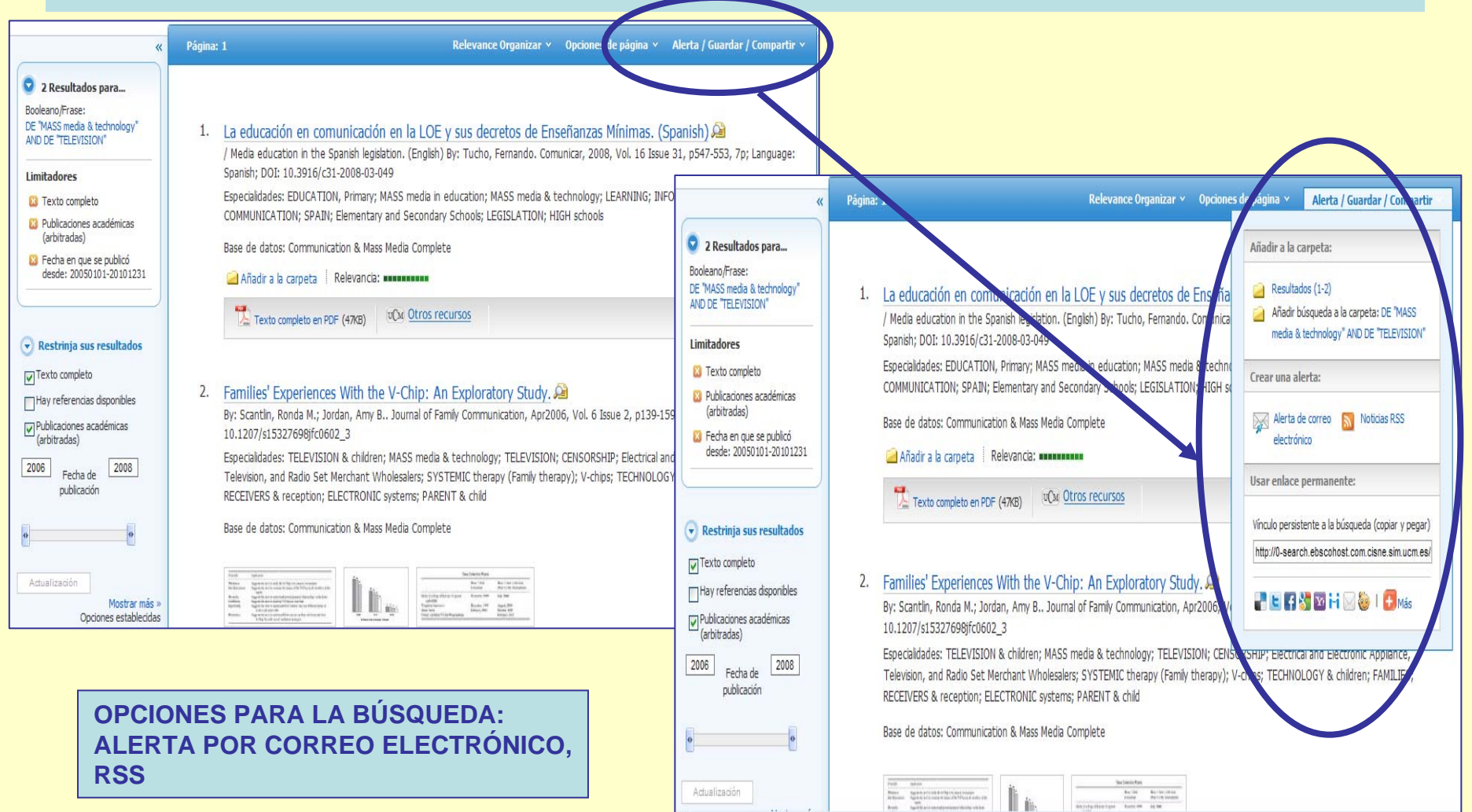

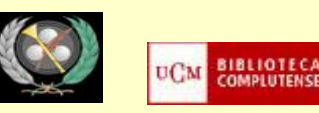

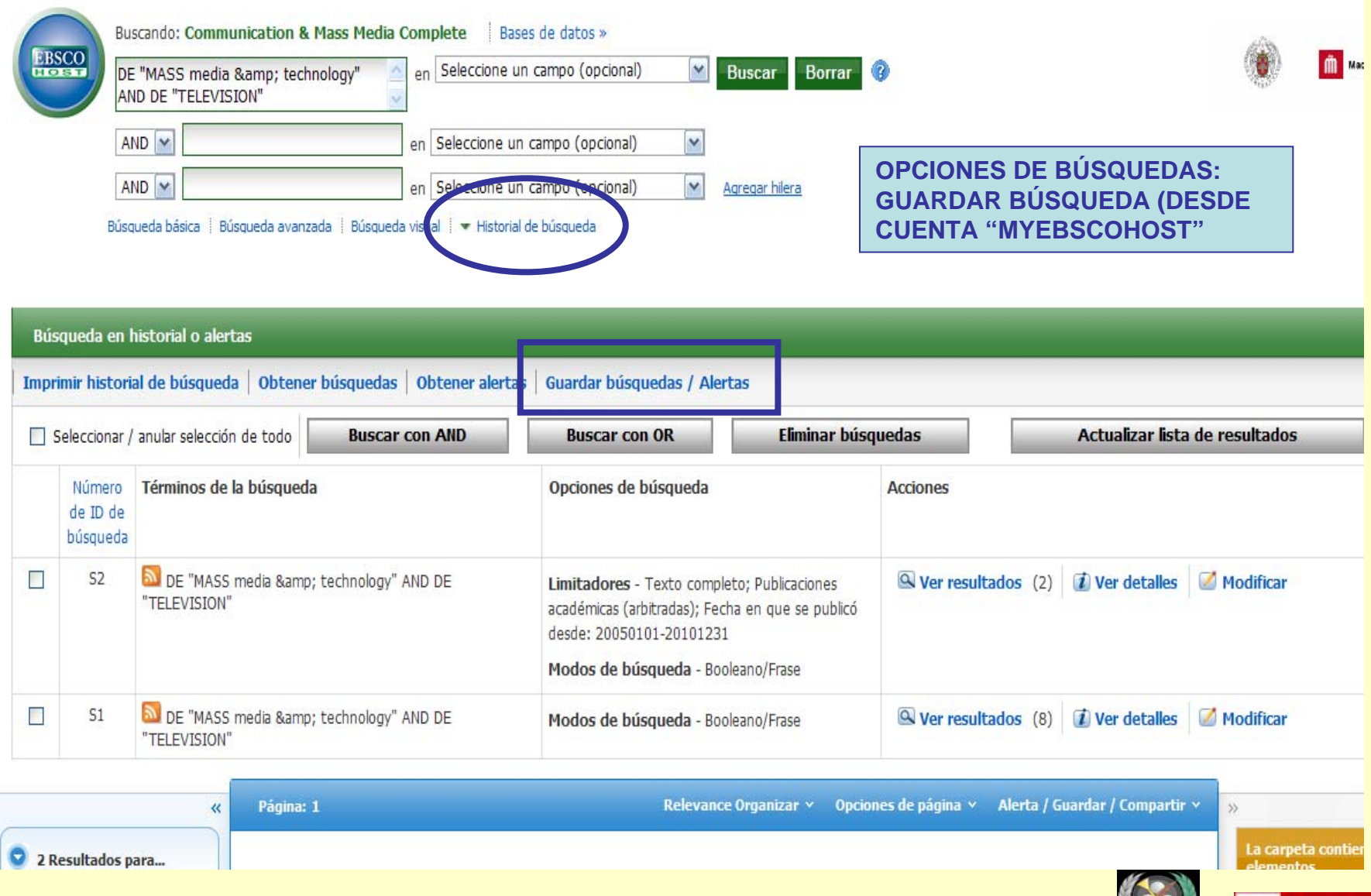

**BIBLIOTECA**<br>COMPLUTENSE

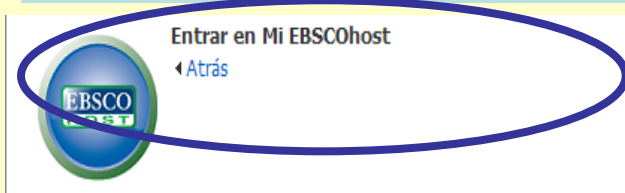

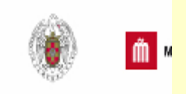

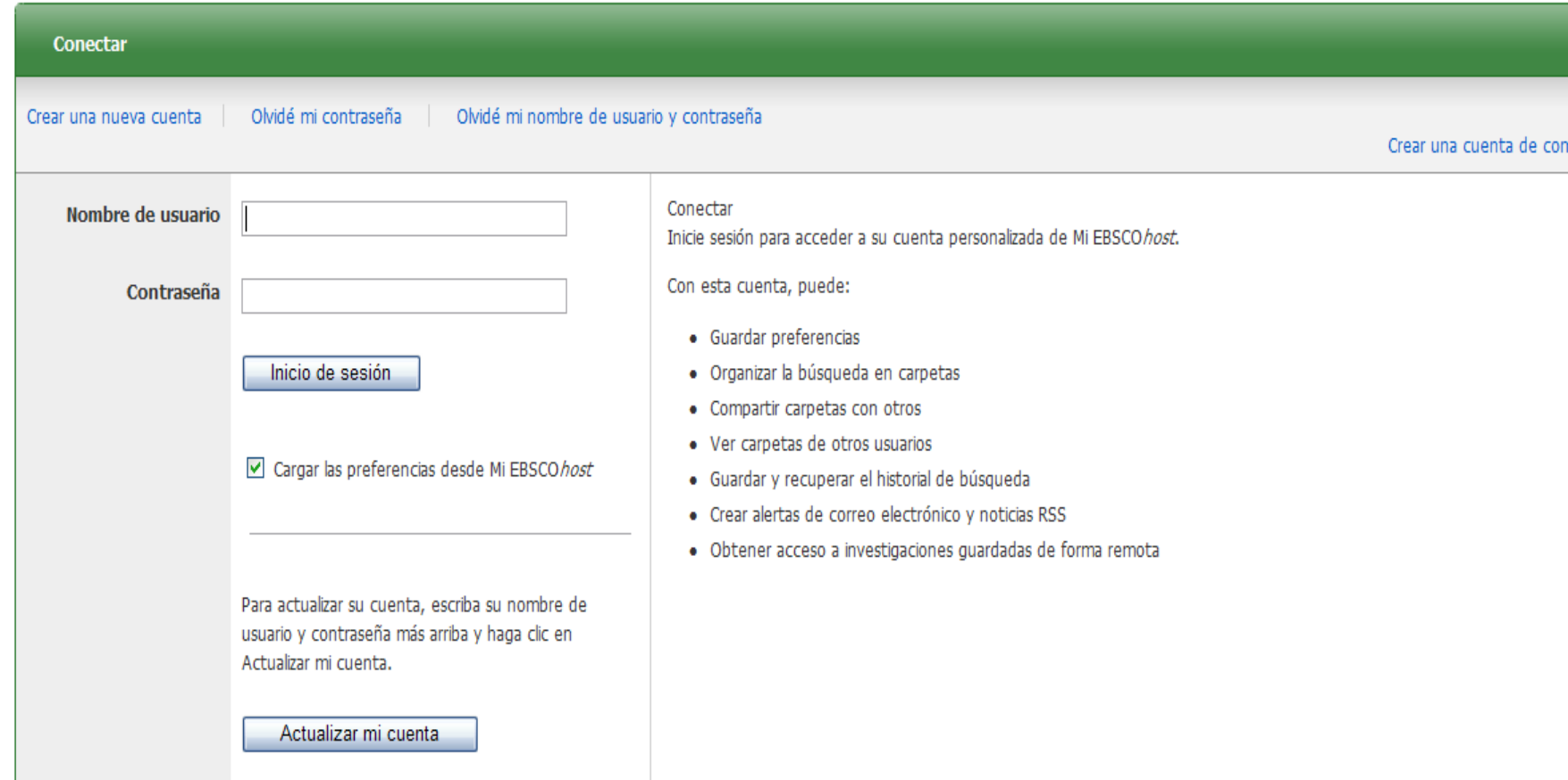

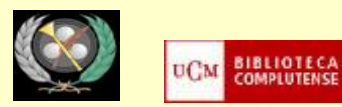

## No Beatriz? Conectars

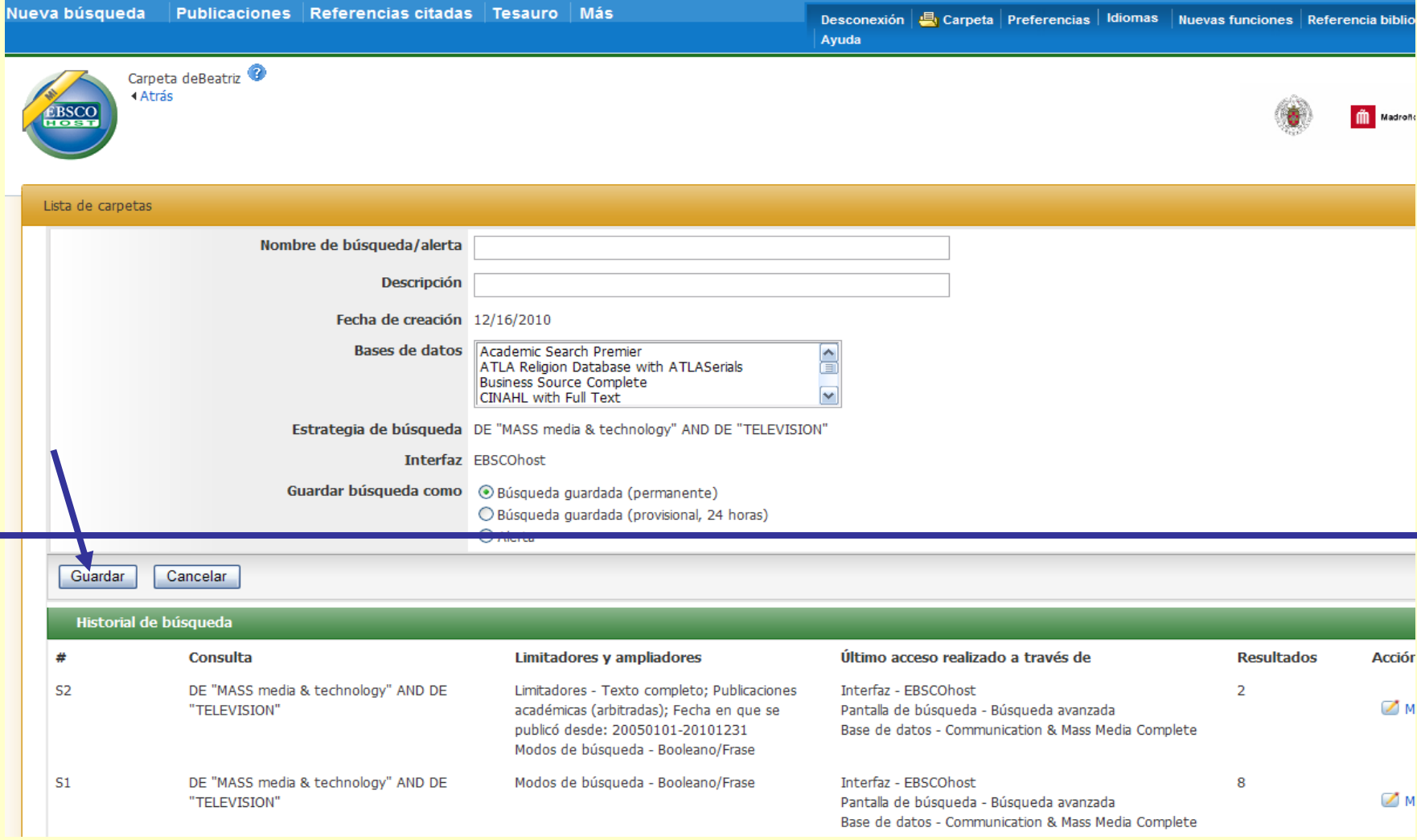

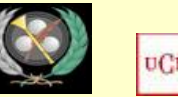

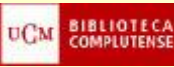

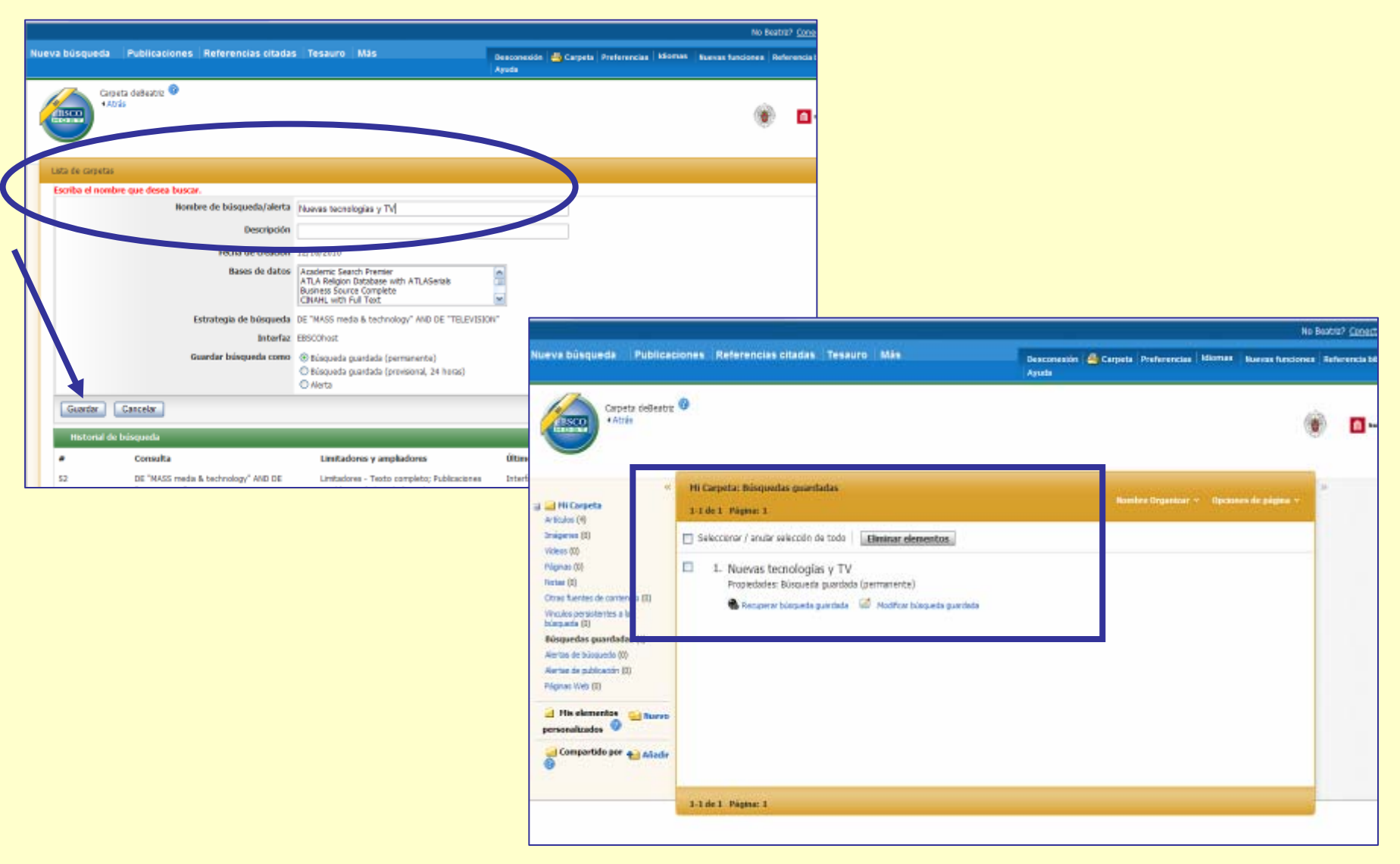

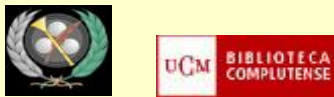

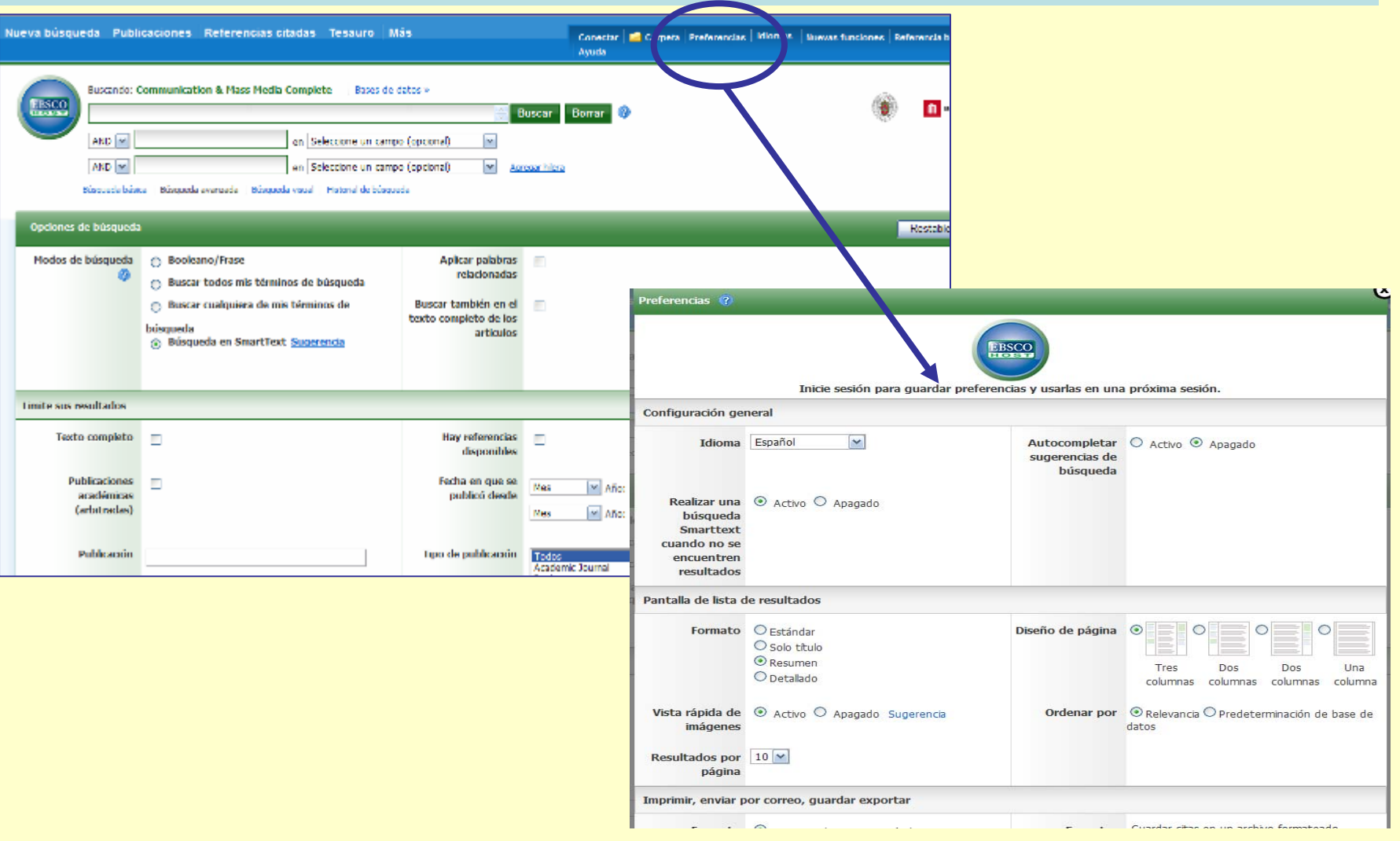

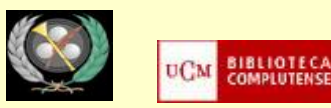

#### • **FIAF INTERNATIONAL INDEX TO FILM PERIODICALS PLUS:**

- Permite la navegación por su colección de revistas a texto completo ("Browse Full Text Journals") y la búsqueda concreta de información según diferentes criterios ("Search", "Quick search"). Las opciones de personalización (guardar búsquedas, crear alertas, etc.) se realizan a través de "My archive", creando una cuenta personal (opción "Create a profile").
- Ej.: buscar artículos sobre adaptaciones cinematográficas de obras literarias
- Crear un perfil personal en la base de datos
- Guardar la búsqueda realizada (opción: convertir la búsqueda en alerta)

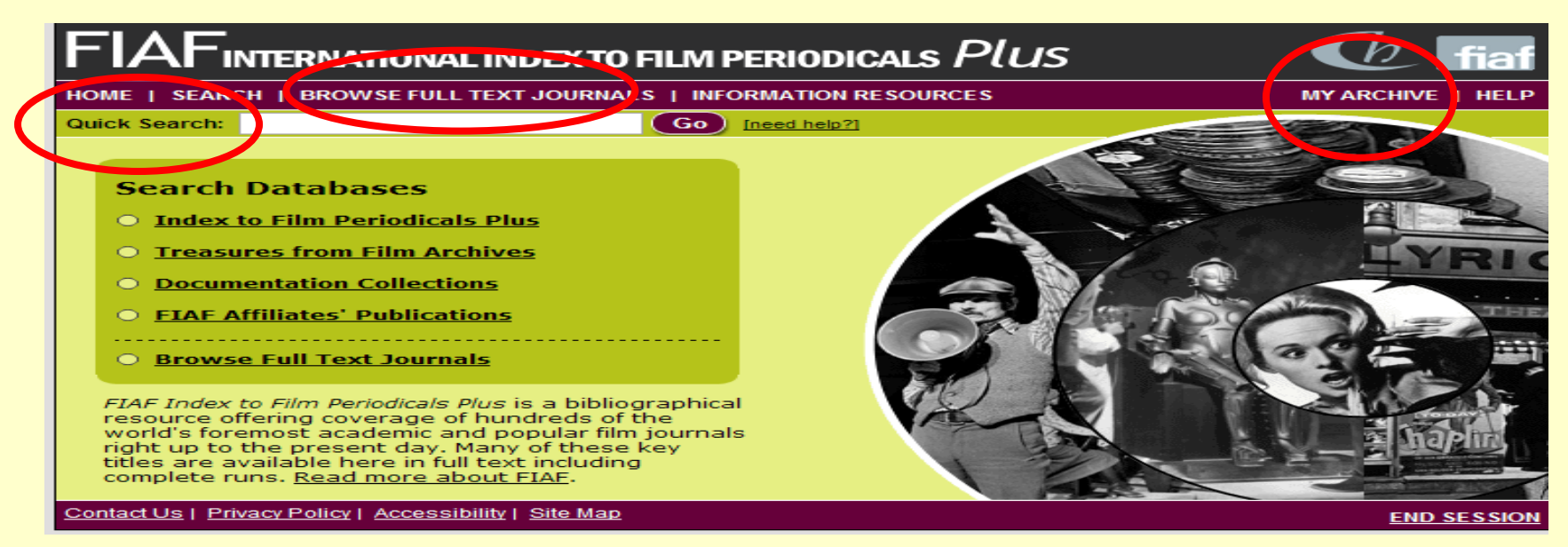

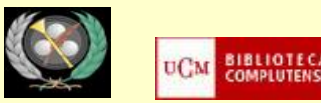

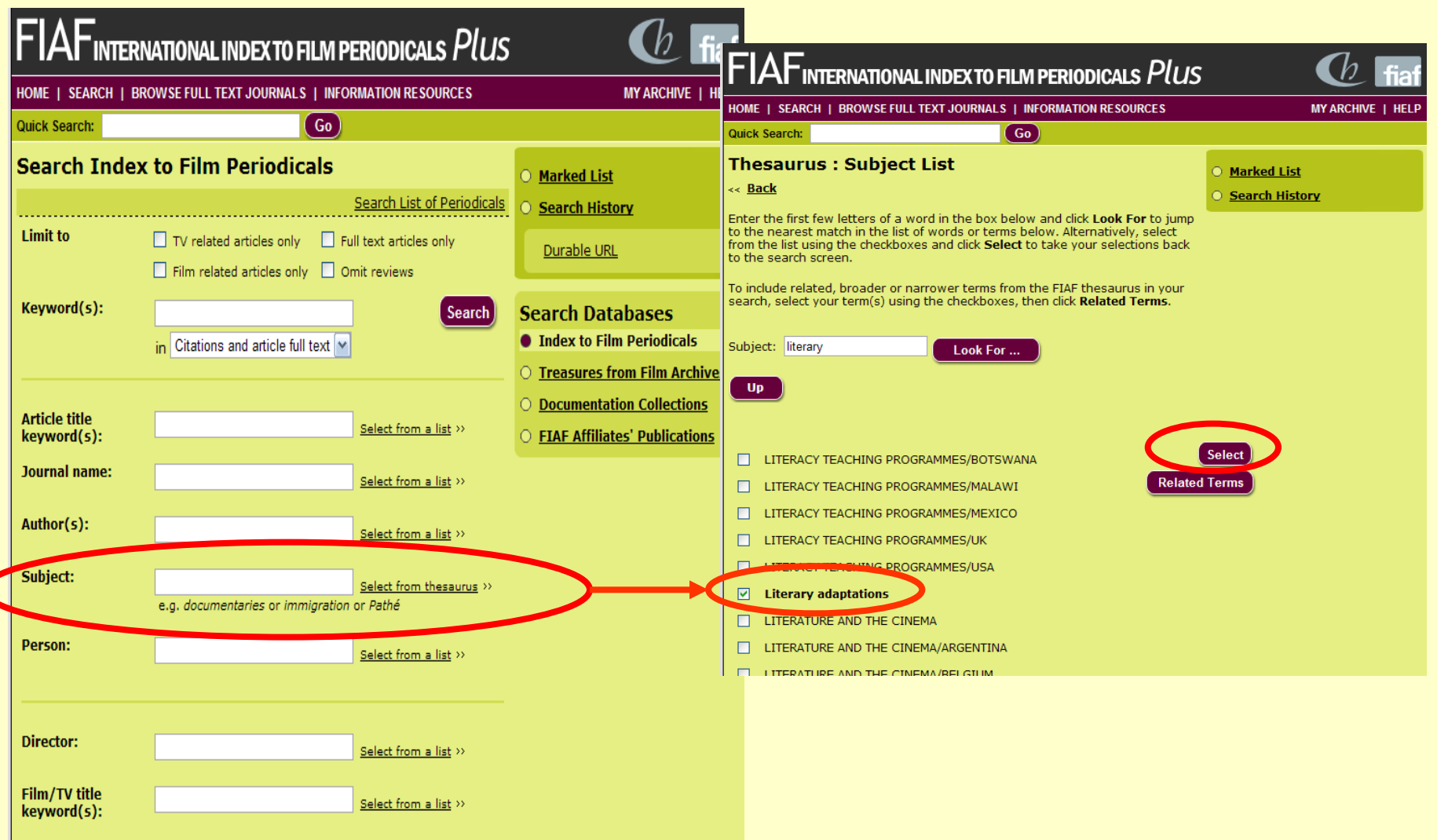

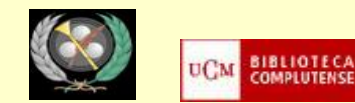

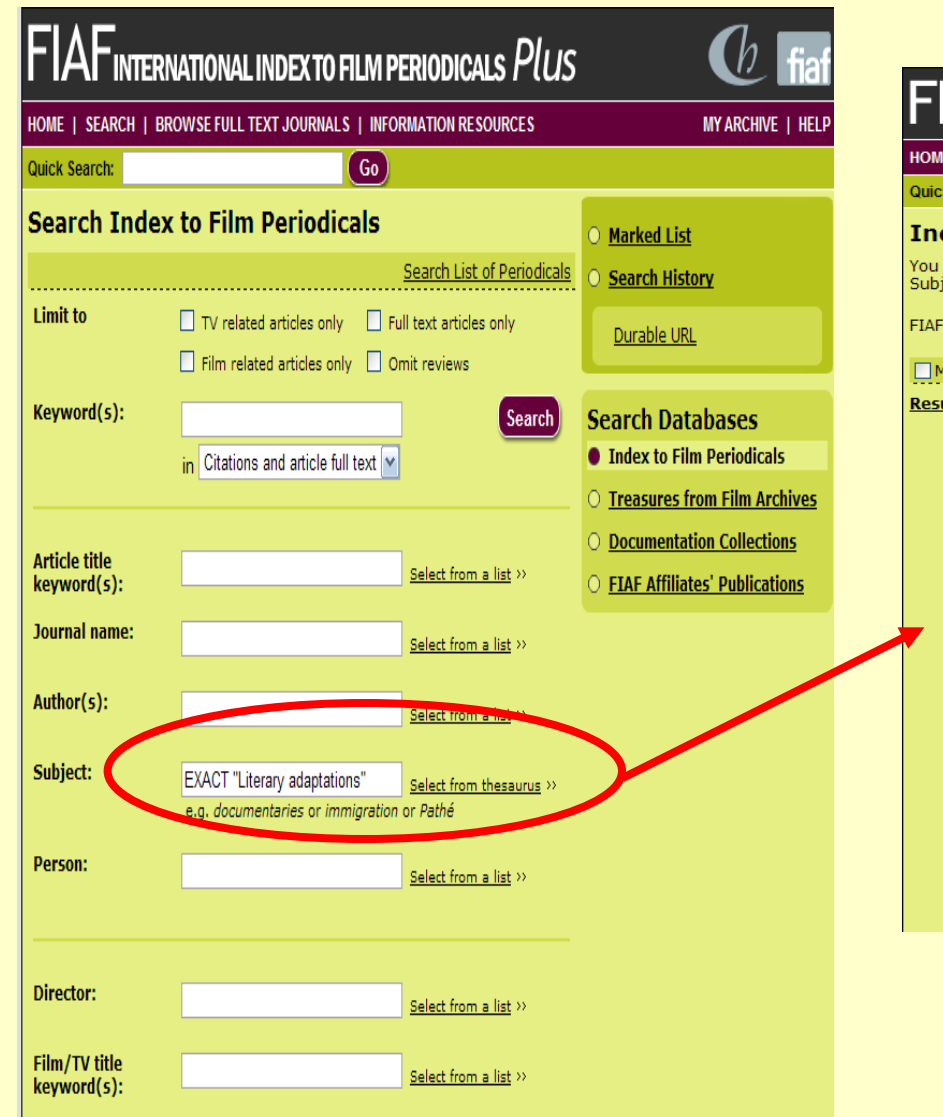

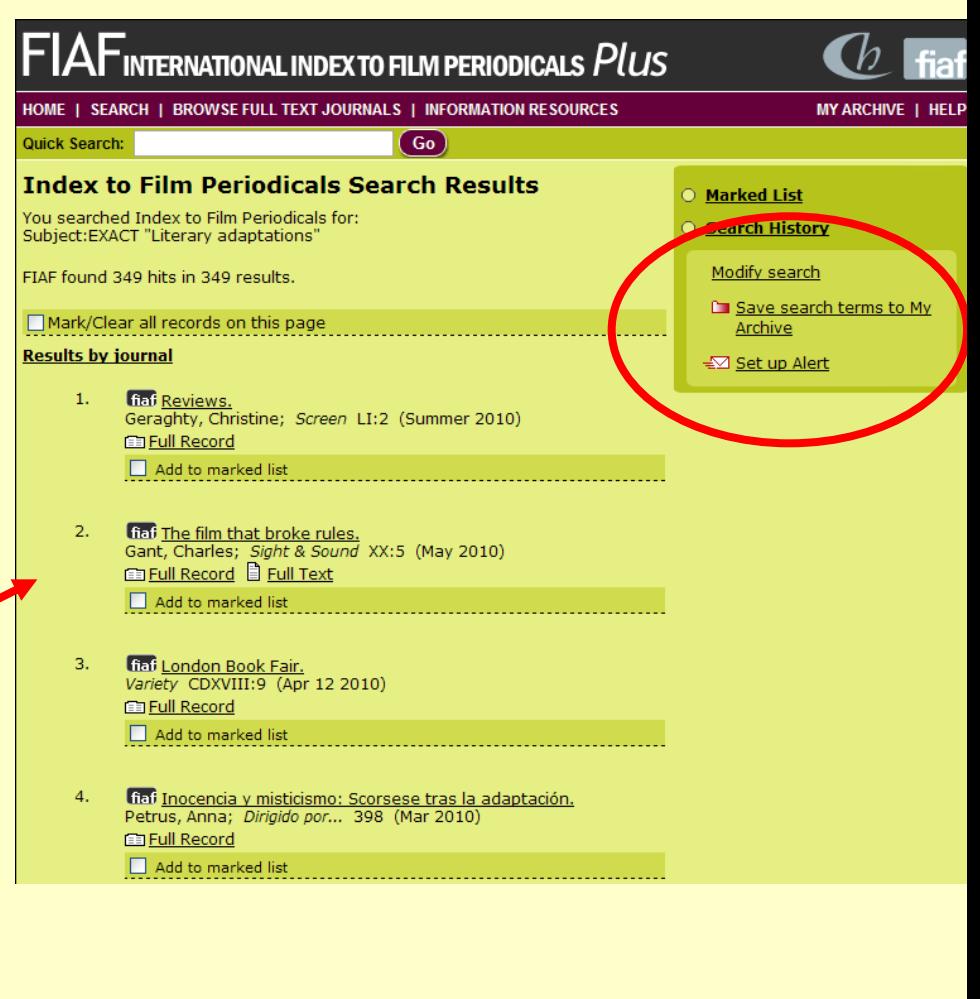

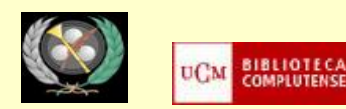

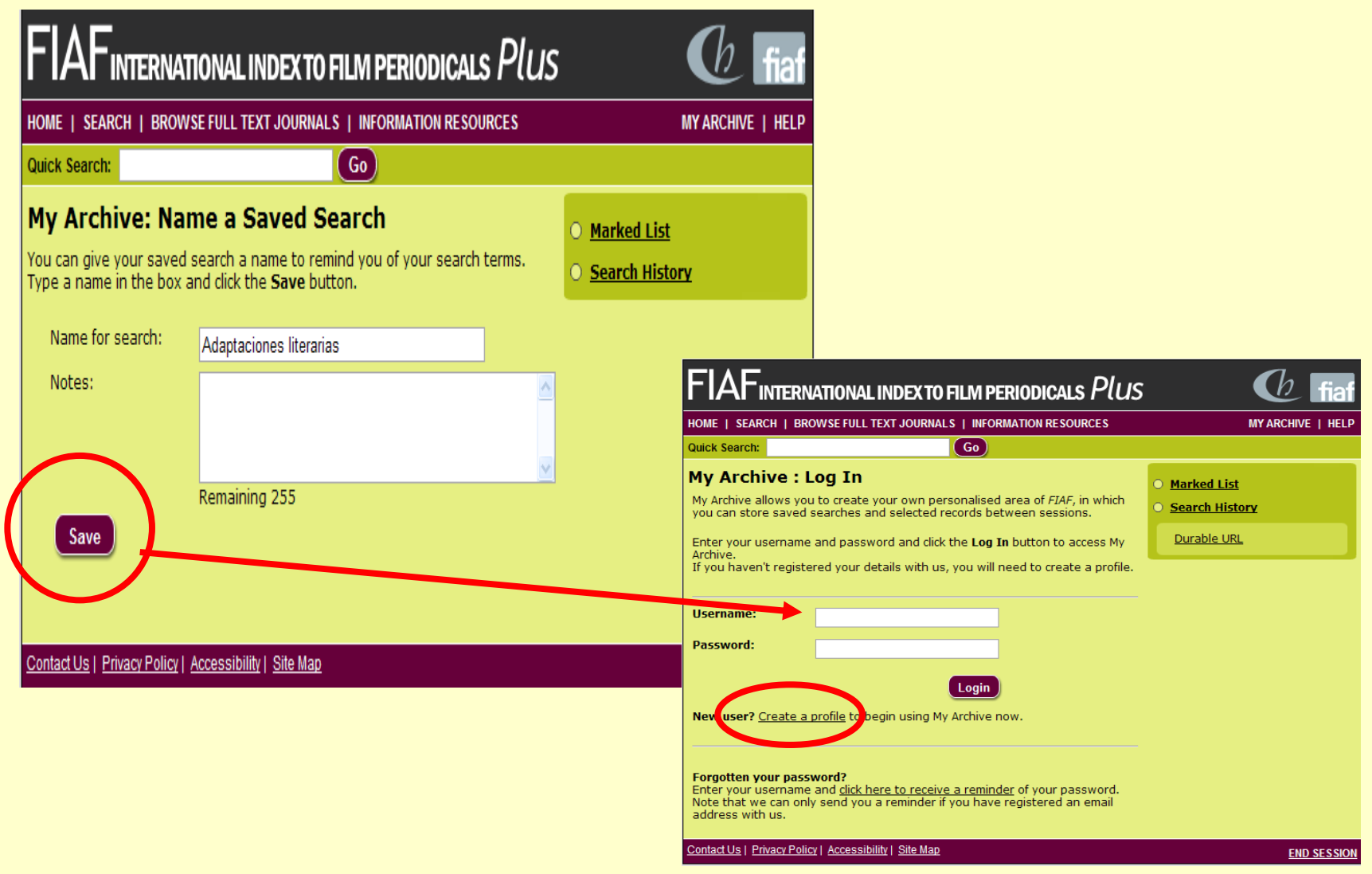

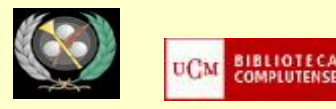

- **U.S. NATIONAL NEWSPAPER ABSTRACTS**: Artículos de prensa publicados en New York Times, USA Today y Wall Street Journal.
- Ej.: buscar artículos publicados en New York Times sobre "Wikileaks"

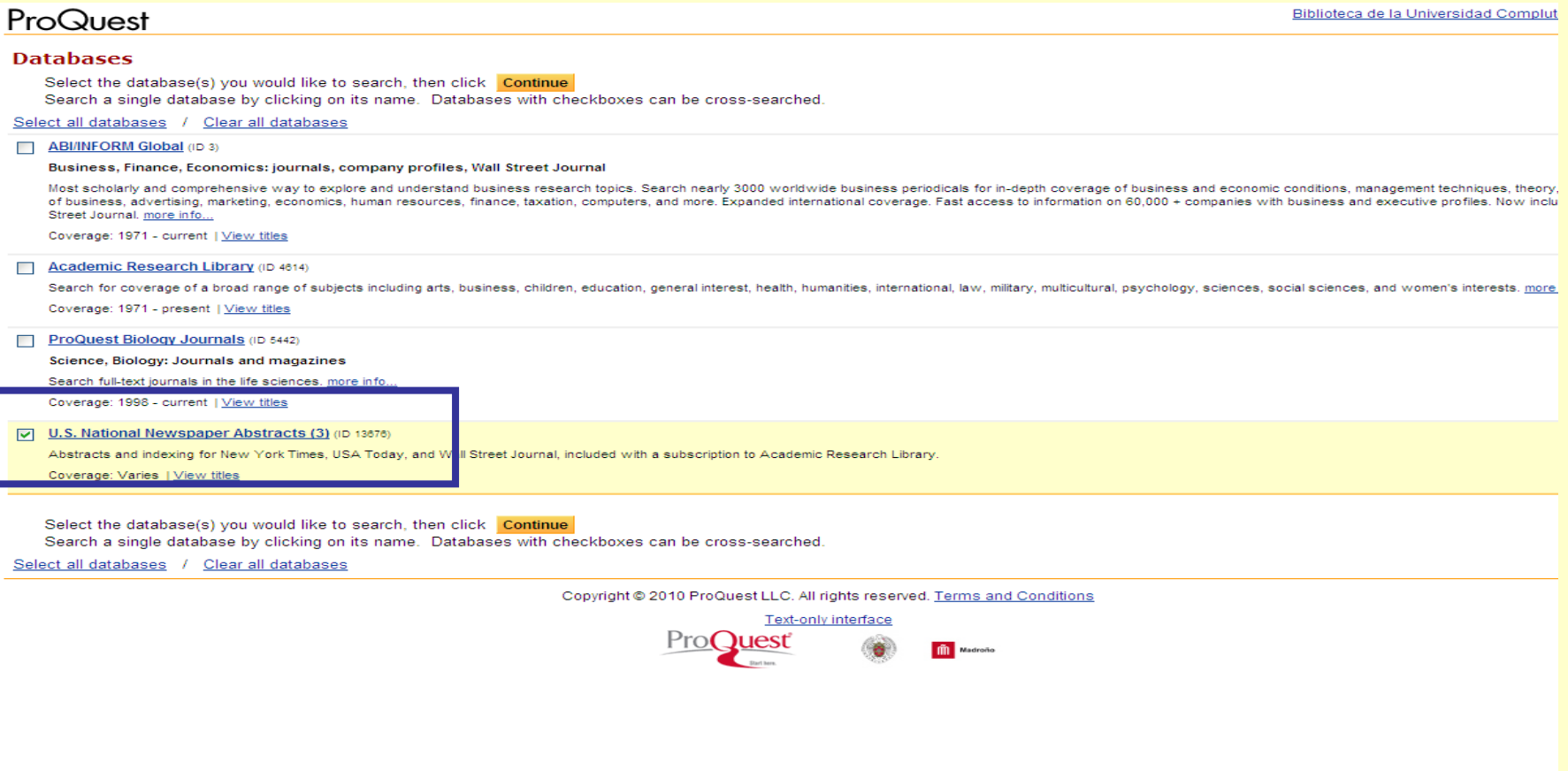

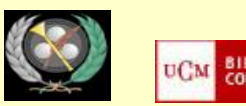

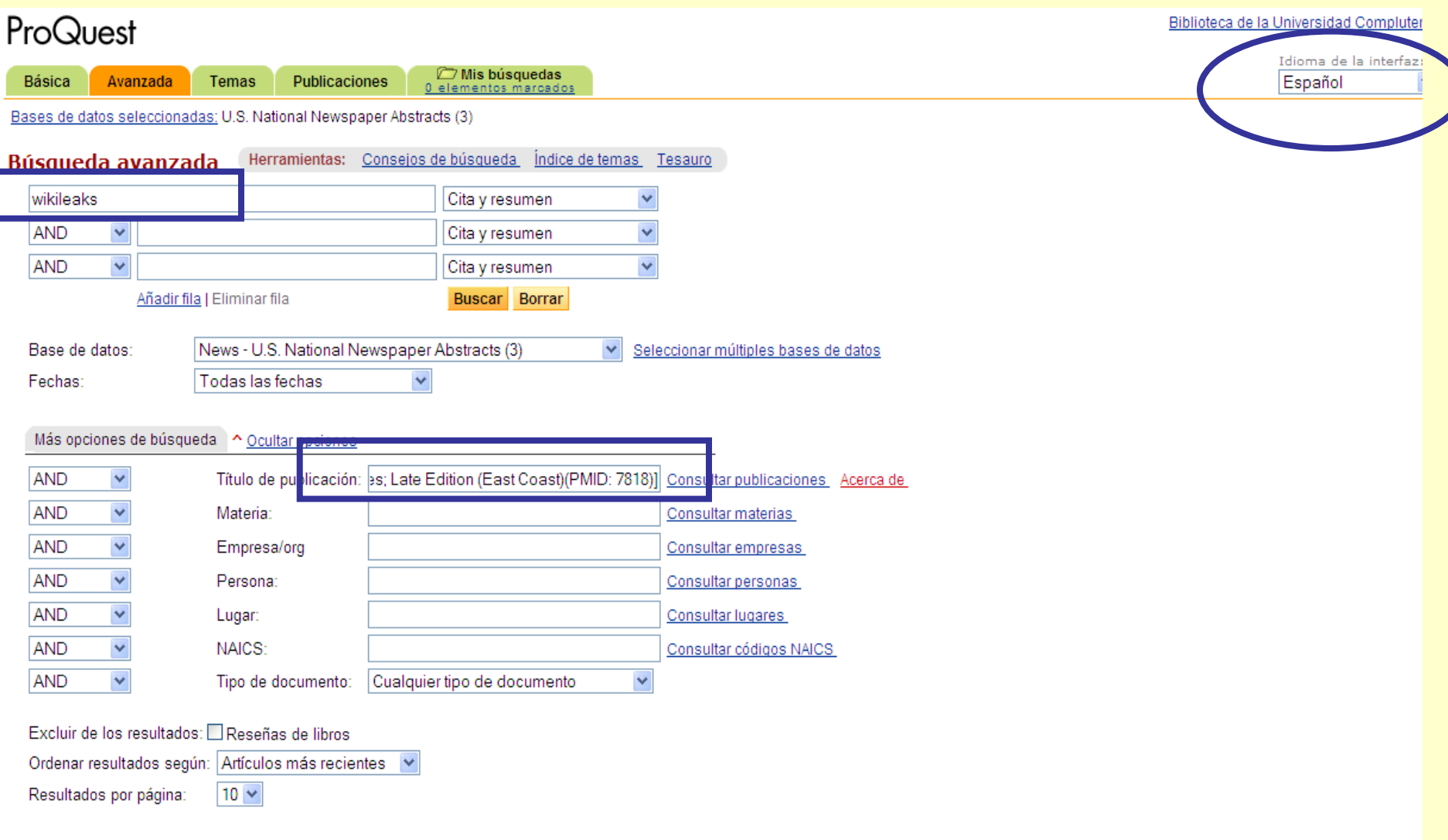

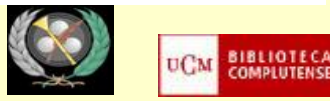

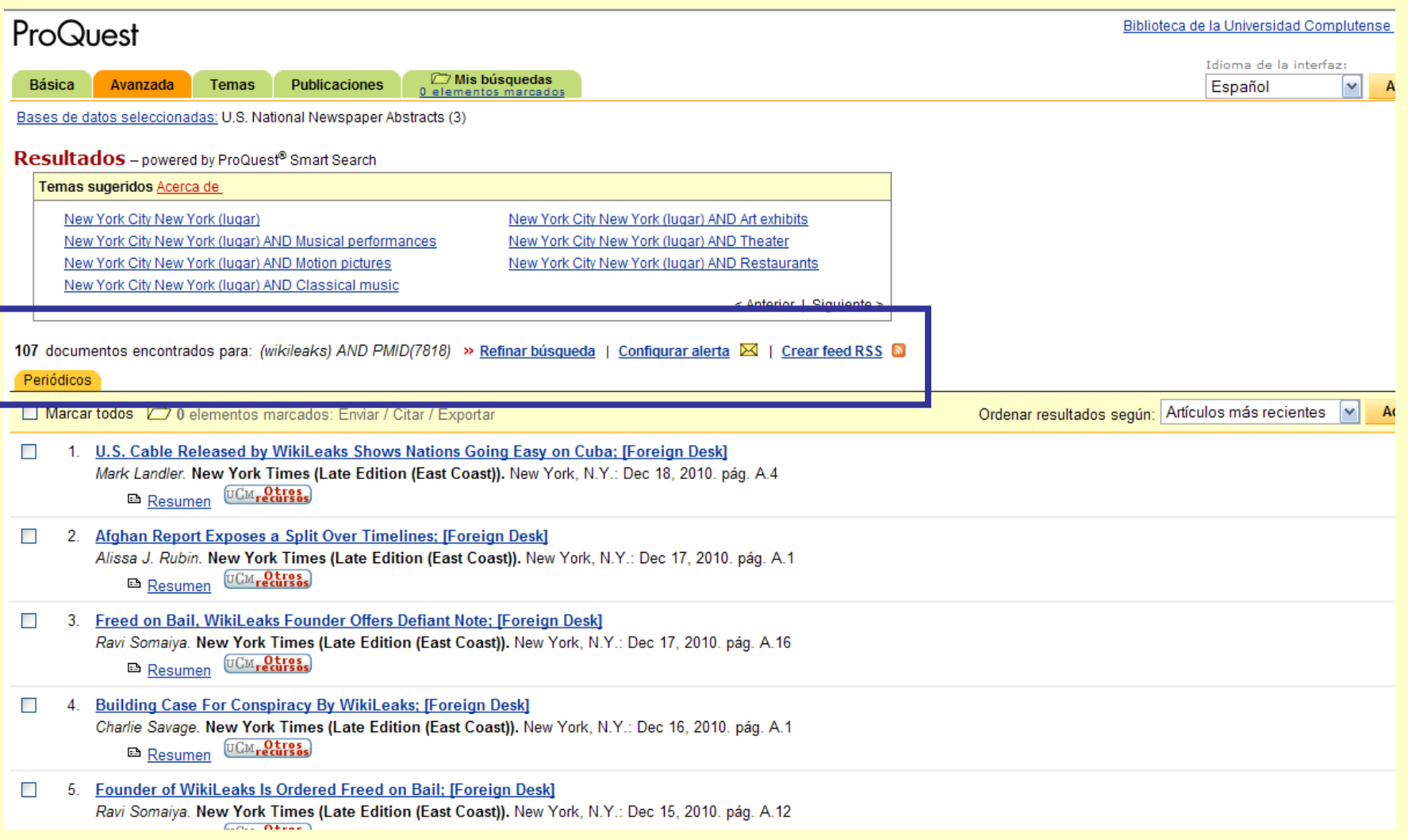

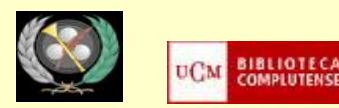

- **SAGE JOURNALS ONLINE. COMMUNICATION & MEDIA STUDIES:** Colección de revistas de comunicación dentro del portal de Sage Journals online, en el que se incluyen otras revistas de diferentes disciplinas. Se puede navegar por los títulos de las revistas, buscar en todas ellas o realizar una búsqueda acotándola a revistas de comunicación.
- Ej.: búsqueda de artículos sobre promoción de la salud en medios de comunicación:

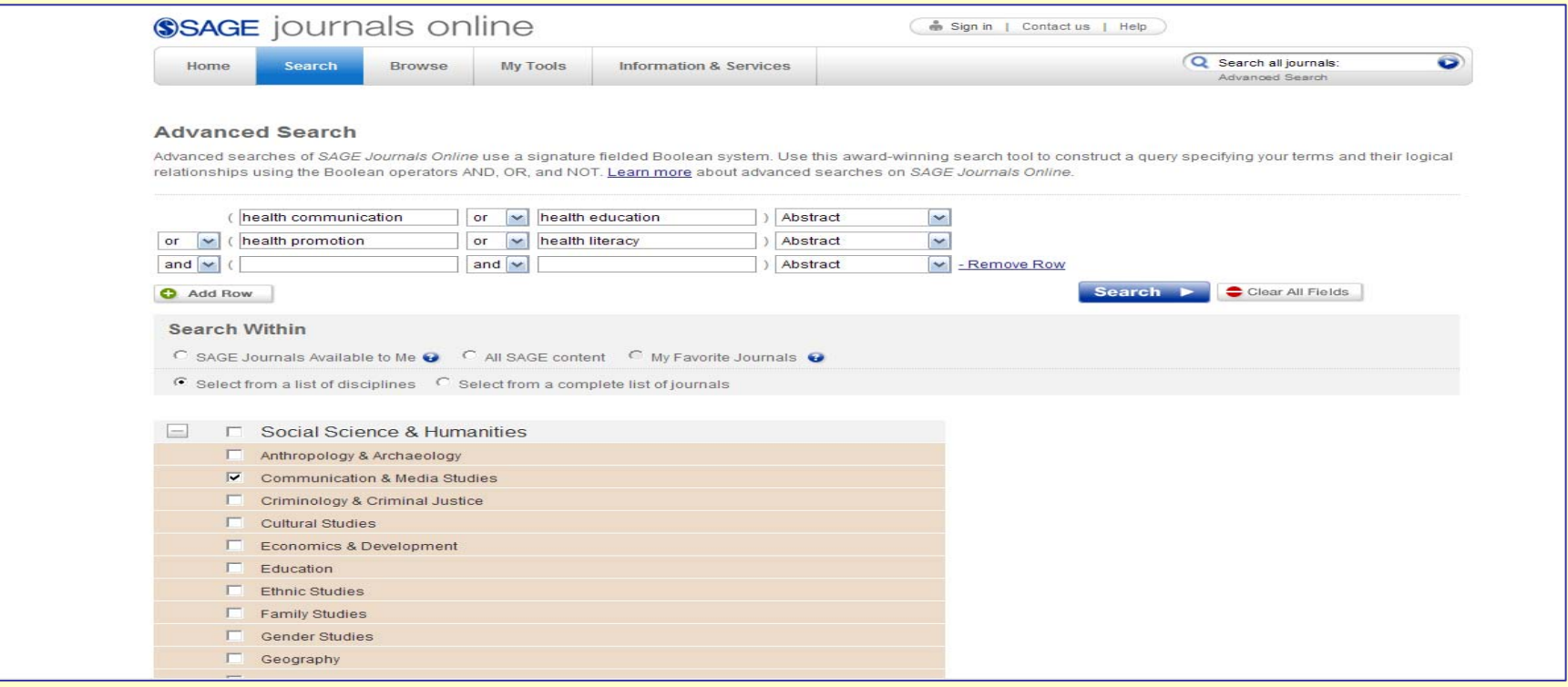

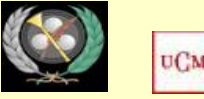

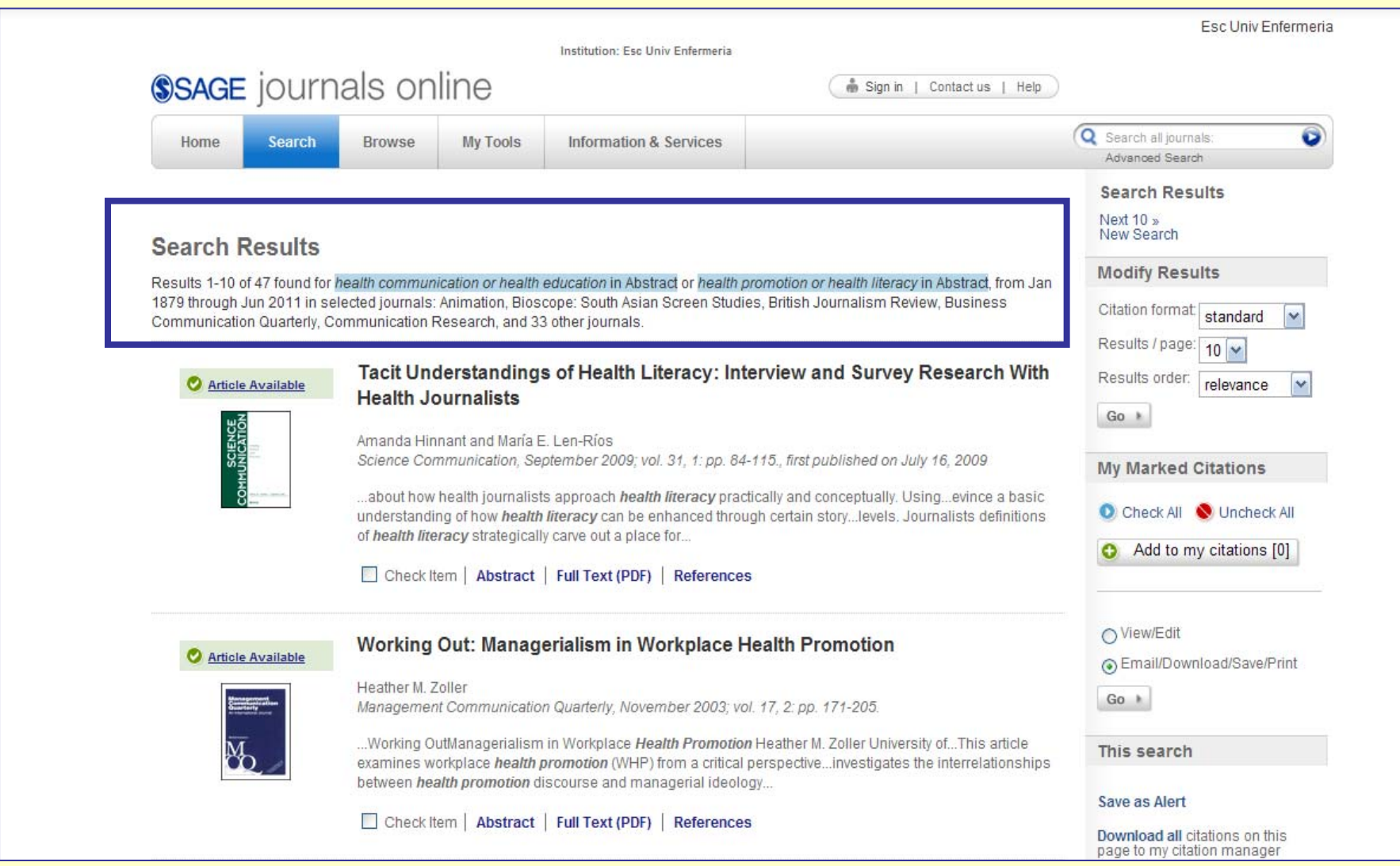

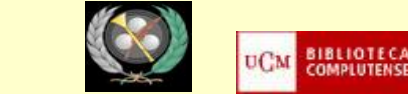

•**ABI INFORM GLOBAL**: Base de datos base de datos que recoge publicaciones de todo el mundo sobre diferentes temas dentro del ámbito de las ciencias económicas y empresariales: técnicas de gestión, teoría y práctica de empresa, marketing, banca, contabilidad, recursos humanos, impuestos, finanzas, etc.

•Ej.: búsqueda de artículos sobre el fenómeno de los productos o hipotecas *subprime* en España.

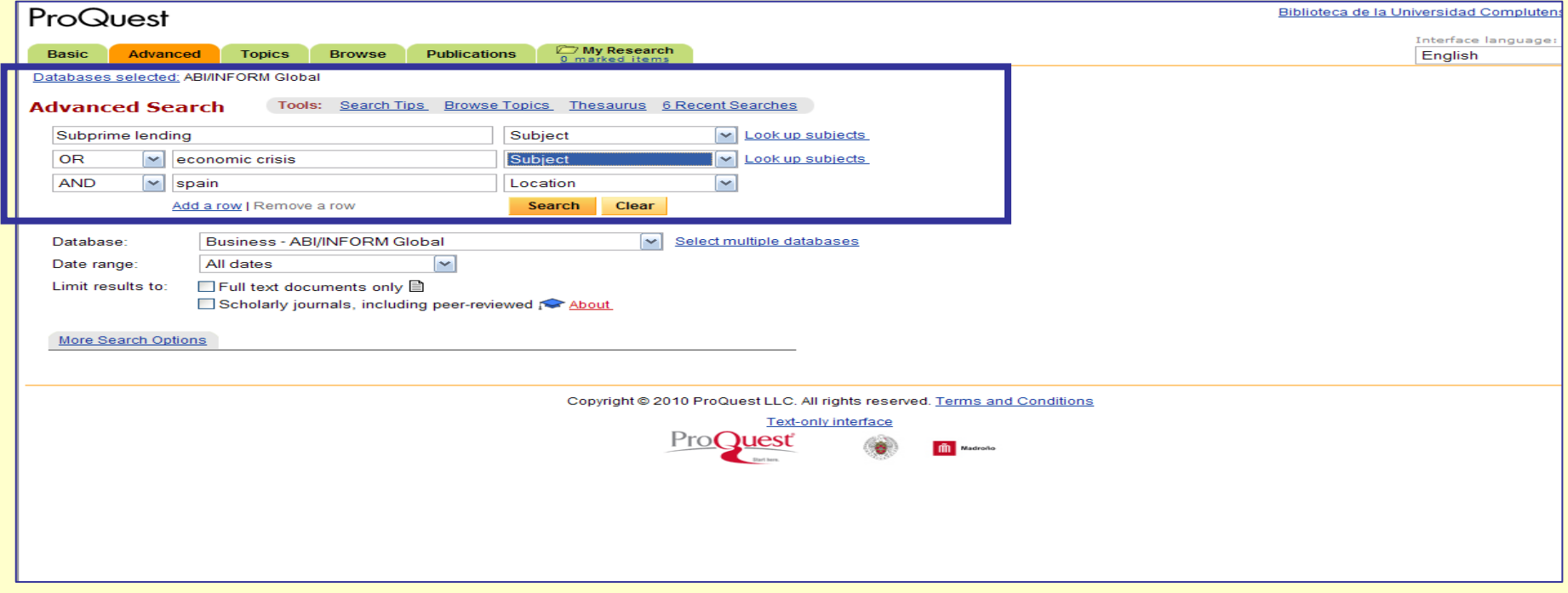

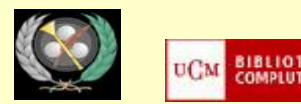

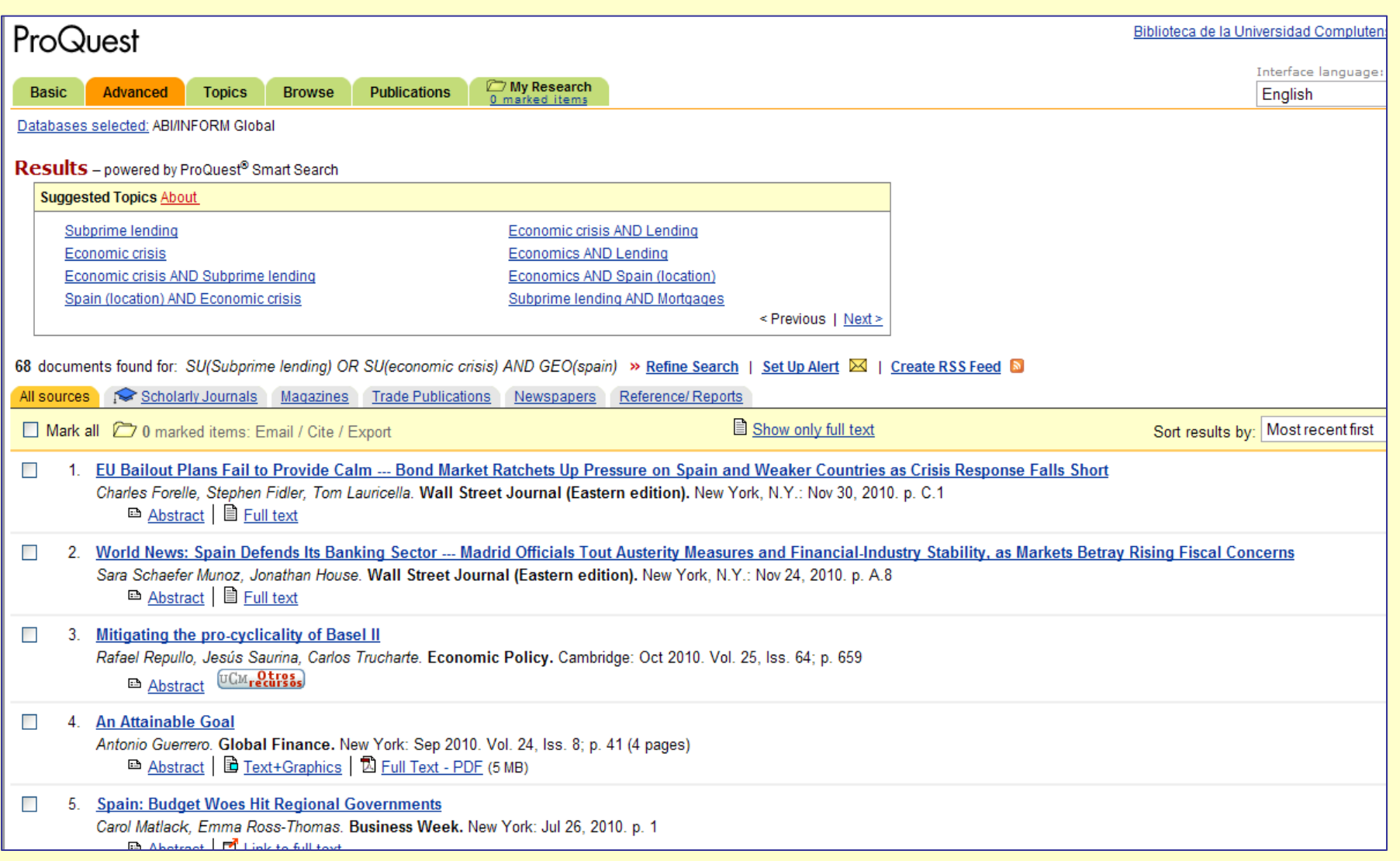

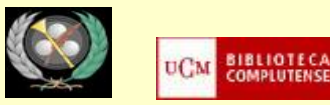

### **BÚSQUEDA DE INFORMACIÓN EN PORTALES DE REVISTAS. ALGUNOS EJEMPLOS**

- **[Science Direct:](http://0-www.sciencedirect.com.cisne.sim.ucm.es/)** Portal de revistas y libros electrónicos de Elsevier, uno de los mayores editores de publicaciones científicas a nivel mundial. Es posible la navegación por los títulos de sus publicaciones y la búsqueda por diferentes criterios. Según la suscripción de cada institución, permite el acceso a otros productos de Elsevier como Scopus.
- Ej.: Búsqueda de artículos sobre ética periodística

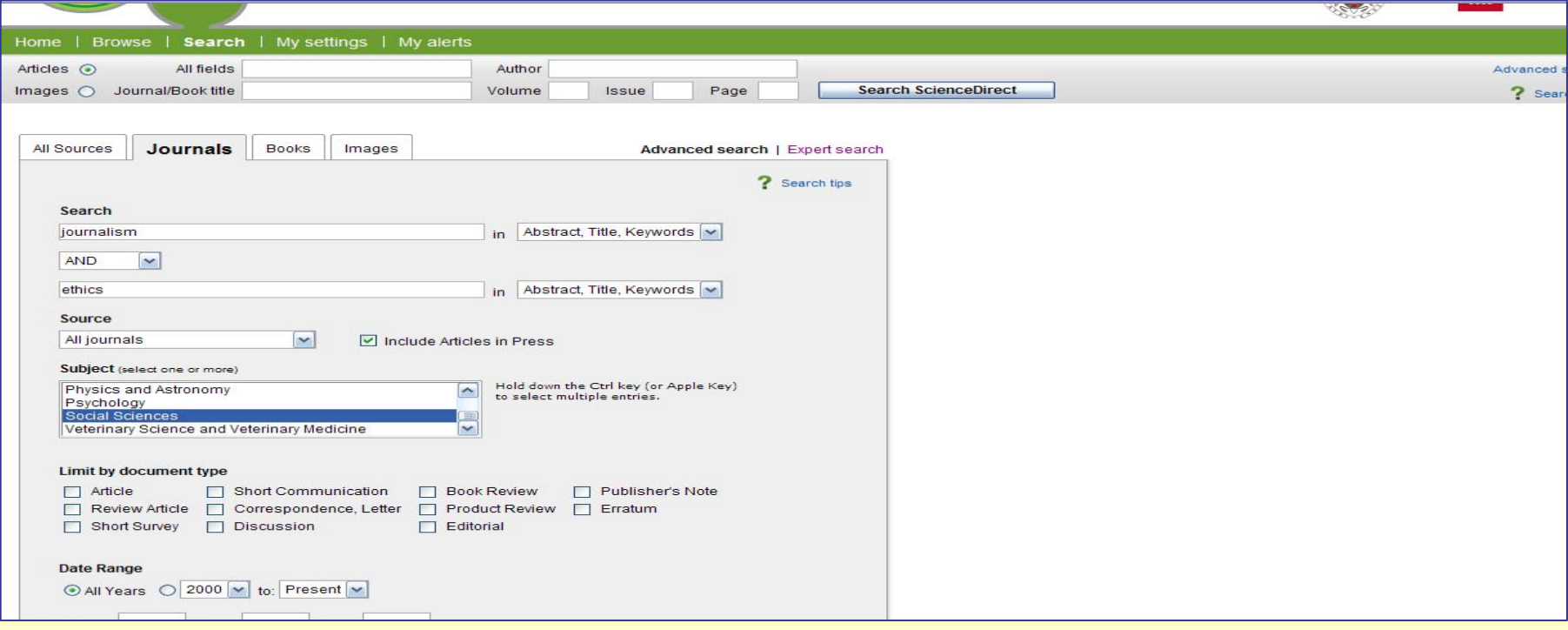

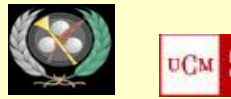

## **ENLACES DE INTERÉS**

- [Portal de la comunicación \(UAB\)](http://www.portalcomunicacion.com/esp/home.asp)
- [Intute.](http://www.intute.ac.uk/) Selección de recursos web de calidad elaborado por bibliotecas británicas y otras instituciones.
- [Complured.](http://alfama.sim.ucm.es/complured/) Base de datos de la Biblioteca Complutense con recursos web de calidad académica y científica.
- [Biblioteca de Ciencias de la Información \(UCM\). Guías y tutoriales](http://www.ucm.es/BUCM/inf/10426.php)
- [Competencias genéricas en información.](http://ocw.innova.uned.es/competencias_BCA/curso/portada.html) Curso elaborado por la biblioteca de la UNED
- [Ciencia 2.0: Aplicación de la web social a la investigación.](http://eprints.rclis.org/bitstream/10760/3867/1/Ciencia20_rebiun.pdf) Documento elaborado por el grupo de trabajo REBIUN en el ámbito de la investigación
- [Apoyo a la docencia e Investigación.](http://www.ucm.es/BUCM/servicios/5760.php) Enlace de la página de la Biblioteca Complutense con acceso a servicios en línea y guías y tutoriales sobre diferentes aspectos relacionados con la búsqueda de información científica y su uso en la elaboración y publicación de trabajos académicos y científicos.

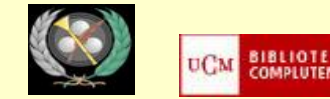

## **Muchas gracias por vuestra atención**

**Para cualquier duda o consulta:**

**[buc\\_inf@buc.ucm.es](mailto:buc_inf@buc.ucm.es)**

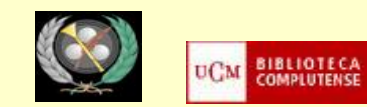